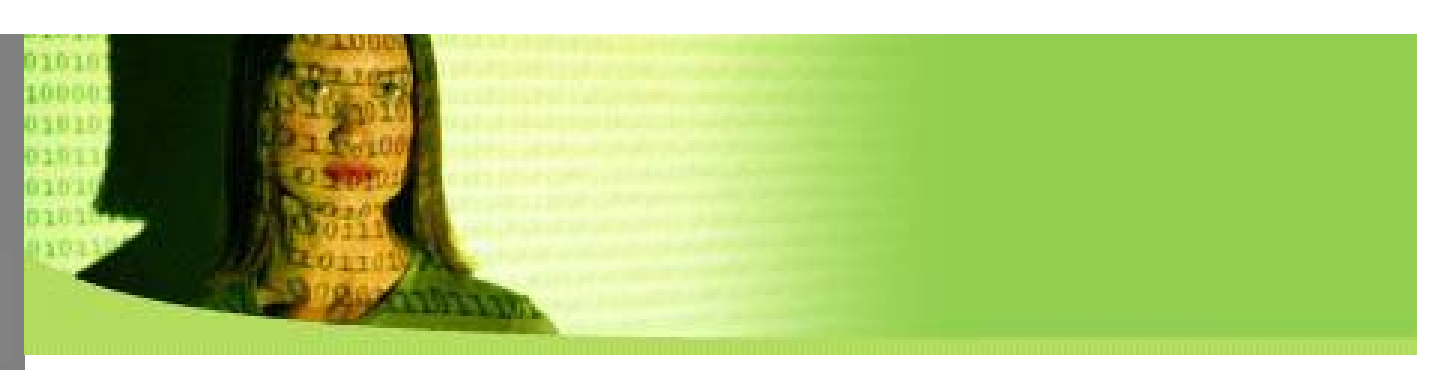

#### **db4o Performance Tuning**

#### **Being as fast as possible...**

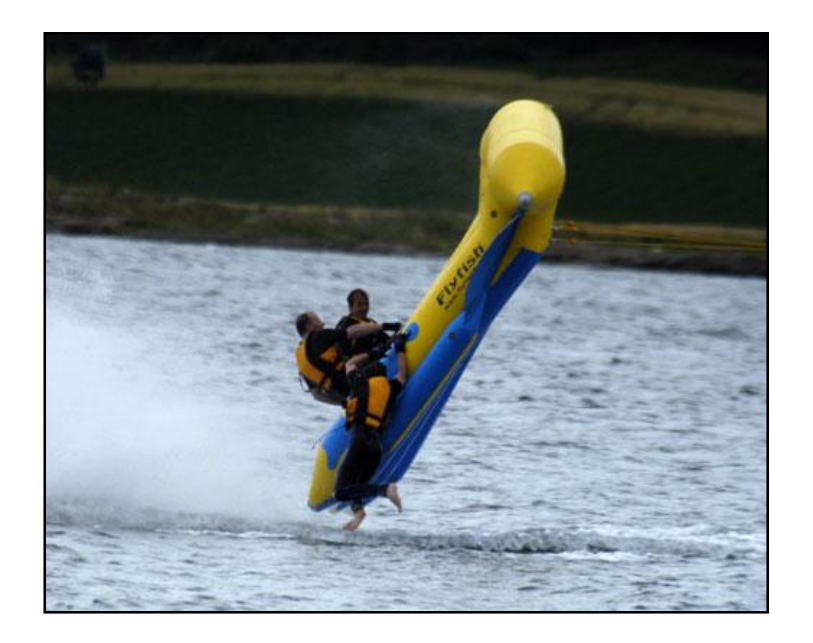

Break Out Session 1 Stefan Edlich, Carl Rosenberger

#### INTRODUCTION

**DESIGN OBJECT** SEARCH **CASCADE CONFIGURATION** REFERENCES FILE SUMMARY

#### **Result will differ!**

#### INTRODUCTION

**DESIGN OBJECT SEARCH CASCADE CONFIGURATION** REFERENCES FILE **SUMMARY** 

#### Handle the following results with care because:

Your system differs C# and Java will behave different Your objects differ You general system load will differ db4o improves faster (e.g. the marshaller)

#### **The Performance Tuning Catalog**

 Will be inserted and cultivated in the Wiki using your experiences

**DESIGN/call defragment DESIGN/in memory DESIGN/split objects DESIGN/separate logic** 

OBJECT / avoid inheritance OBJECT / avoid fields OBJECT / typesafe OBJECT / use db4o collections

SEARCH / use index SEARCH / sub index SEARCH / don't search and+or **SEARCH / opt nativeQueries** SEARCH / adjust bTree settings CONFIGURATION / blocksize CONFIGURATION / constructorCall CONFIGURATION / constructorTest CONFIGURATION / schema CONFIGURATION / freespace

CASCADE / activation CASCADE / update+deletion

**REFERENCES / weakReference REFERENCES / purge** 

FILE / new adapter FILE / flushing

#### INTRODUCTION

**DESIGN** 

**OBJECT** 

**SEARCH** 

**CASCADE** 

CONFIGURATION

REFERENCES

**SUMMARY** 

#### INTRODUCTION

**DESIGN** 

**OBJECT** 

**SEARCH** 

**CASCADE** 

**CONFIGURATION** 

**REFERENCES** 

FILE

**SUMMARY** 

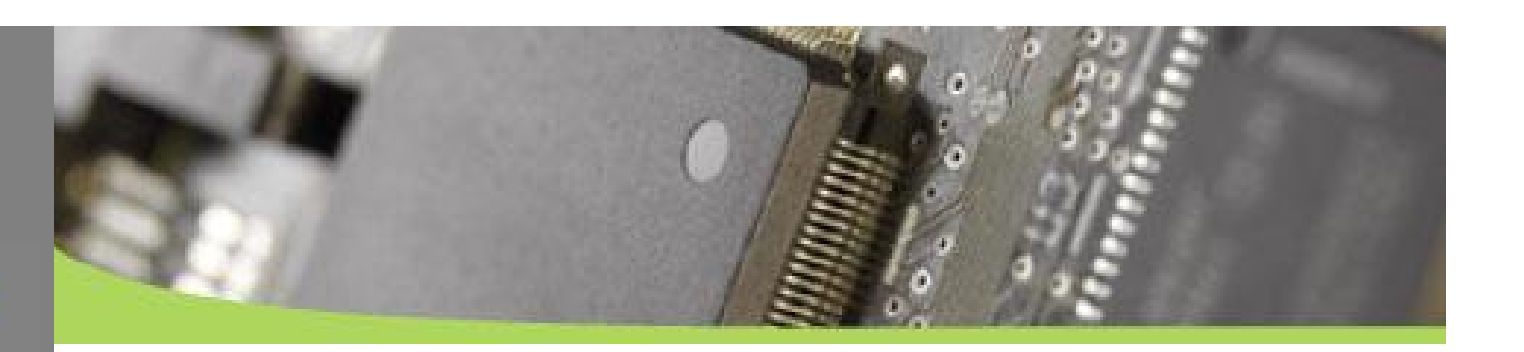

#### **Performance Tests**

Using a special version of Polepos

- a new classloader can run different db4o.jars
- A new configuration system can hand special configurations over

#### Using CarreraBahn for special purposes

- Has a five level deep object tree
- Writes the objects (the amount you want 100, 1000, 10000, etc.)
- Searches and activates 10% of the objects at top level
- Searches and updates 10% of the objects at second level
- Searches and deletes 10% of the objects at fifth level

#### All tested on Athlon XP 3000+

- 2,1 GHz
- 1 GB RAM

**DESIGN OBJECT SEARCH CASCADE CONFIGURATION REFERENCES** FILE **SUMMARY** 

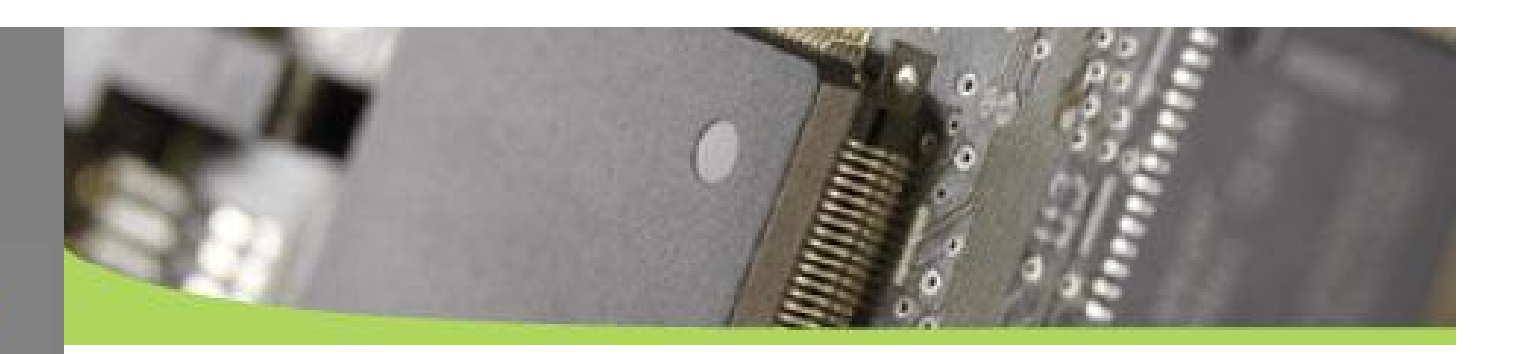

#### **DESIGN / Call Defragment**

 Defragment deletes unused references Defragment shrinks the filesize

 New fast Defragment is currently being worked on and available soon. Run it frequently!

INTRODUCTION **DESIGN OBJECT SEARCH** CASCADE **CONFIGURATION** REFERENCES **SUMMARY** 

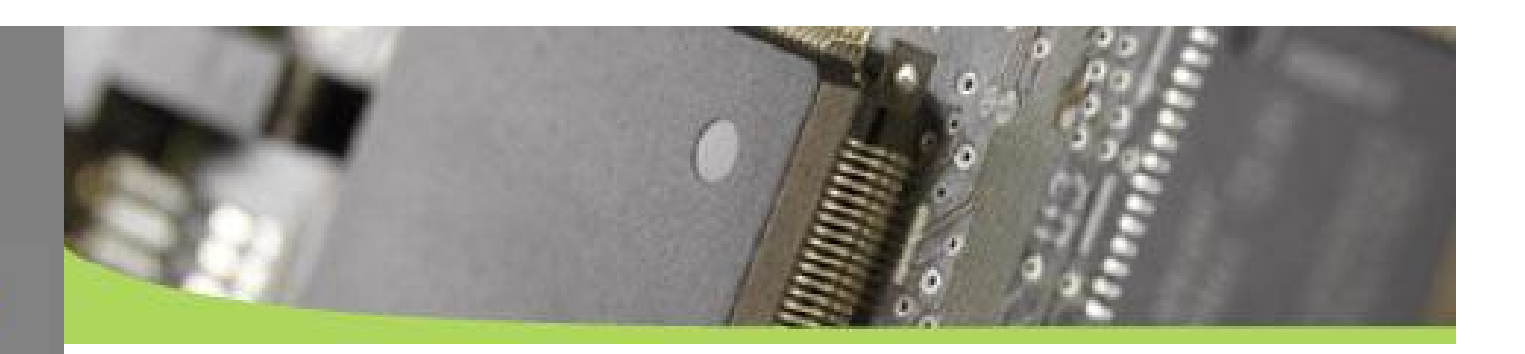

#### **DESIGN / Use In Memory Mode**

 Good for temporal data In-Memory mode is not so fast as expected Carrera Bahn test shows a 1/3 (here 37%) improvement

**TestConfiguration**

```
Db4o.configure().io(new MemoryIoAdapter());
Db4o.configure().io(new MemoryIoAdapter());
db = Db4o.openFile(filename);
db = Db4o.openFile(filename);
```
#### **This is even slower then the default FileIO! So don't use this!**

**MemoryFile file = new MemoryFile(); MemoryFile file = new MemoryFile(); ObjectContainer db = ExtDb4o.openMemoryFile(file); ObjectContainer db = ExtDb4o.openMemoryFile(file);**

**DESIGN OBJECT** SEARCH **CASCADE CONFIGURATION** REFERENCES FILE SUMMARY

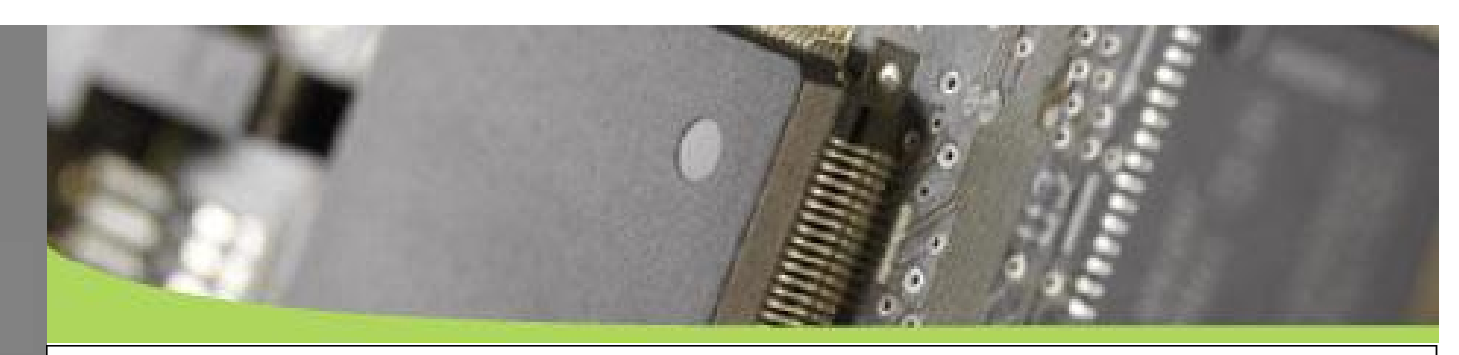

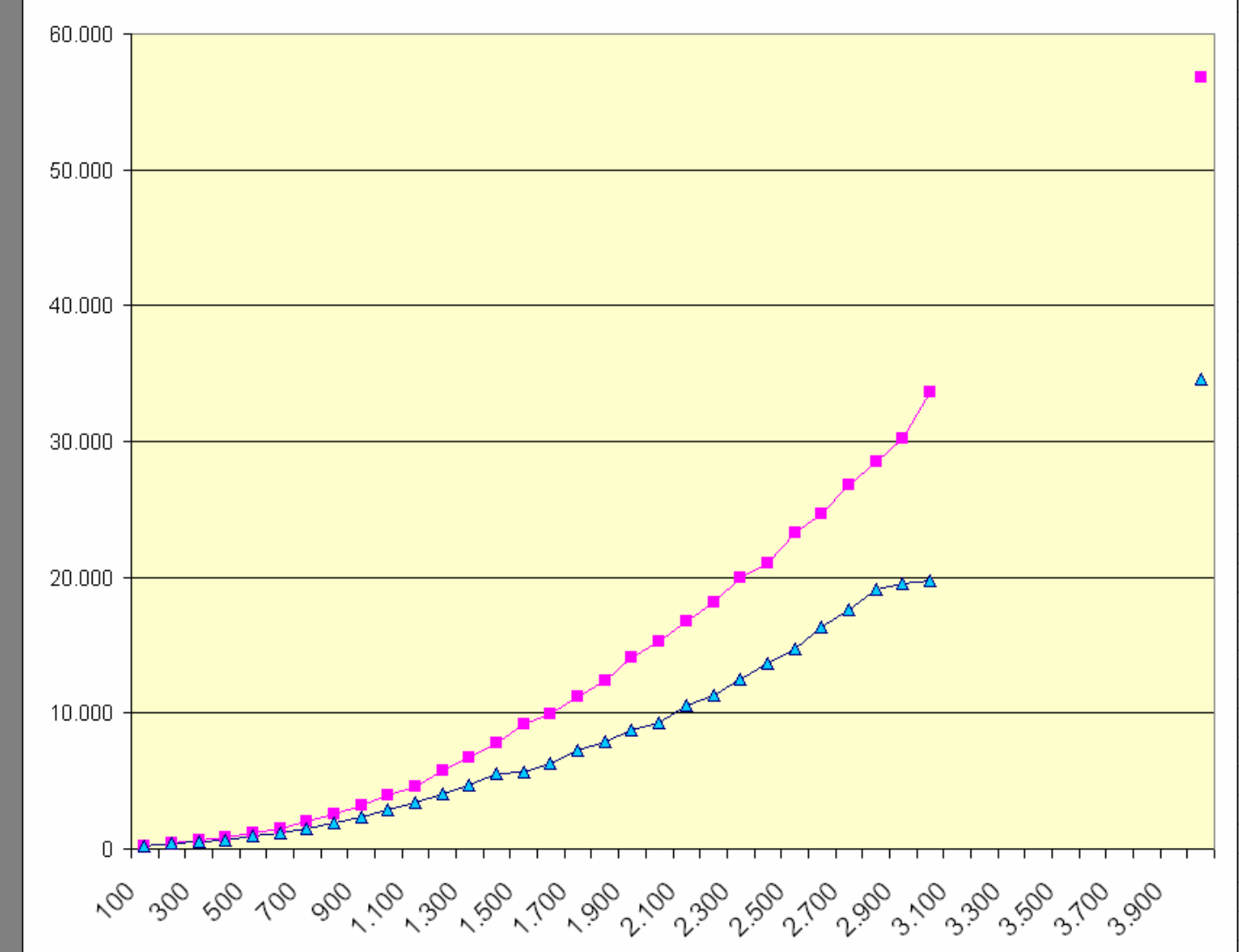

**INTRODUCTION DESIGN OBJECT SEARCH CASCADE CONFIGURATION REFERENCES** FILE **SUMMARY** 

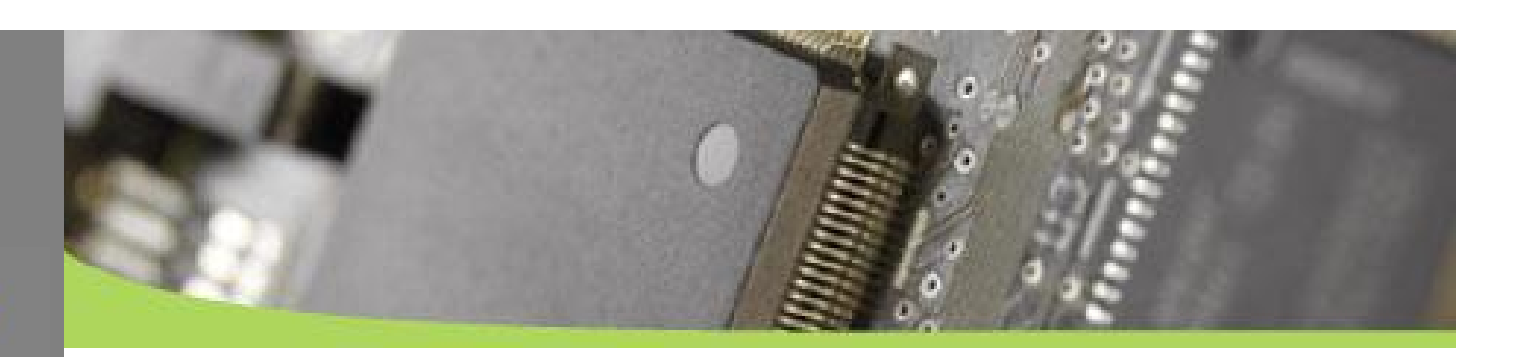

#### **DESIGN / Split objects**

 Group and save objects to different files Suitable if the filesize becomes really big Open N containers and manage up to N\*256 GB The difference is really hard to measure… Need help here!

#### Result:

- Smaller database file, better to backup alone
- Services can be scalable

This only works when objects are NOT interconnected!

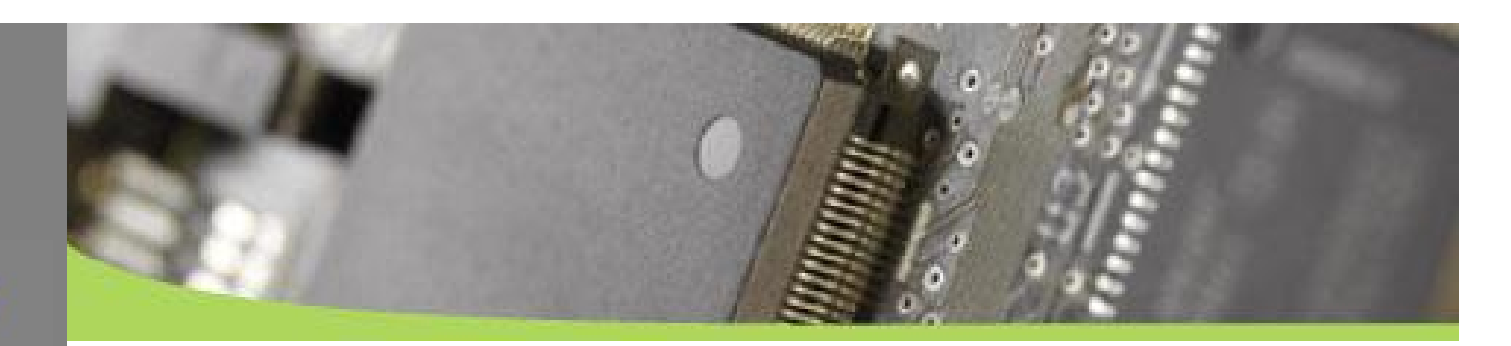

#### **Example**

 $\mathbf{r}$ 

```
public static void main (String[] args) {
    ObjectContainer dbl = Db4o.openFile(dirname+"file1.yap");
    ObjectContainer \overline{db2} = Db4o. openFile(dirname+"file2.yap");
    dbl.set(new Person("Mike", 24));
    db1.set(new Person("Ted", 36));
    db2.set(new Animal("Elephant", true));
    db2.set(new Animal("Dolphin", false));
    db1.commit();
    db2.commit();
    db1. close();
    db2.close()\mathbf{r}
```
**INTRODUCTION DESIGN OBJECT SEARCH CASCADE CONFIGURATION** REFERENCES FILE **SUMMARY** 

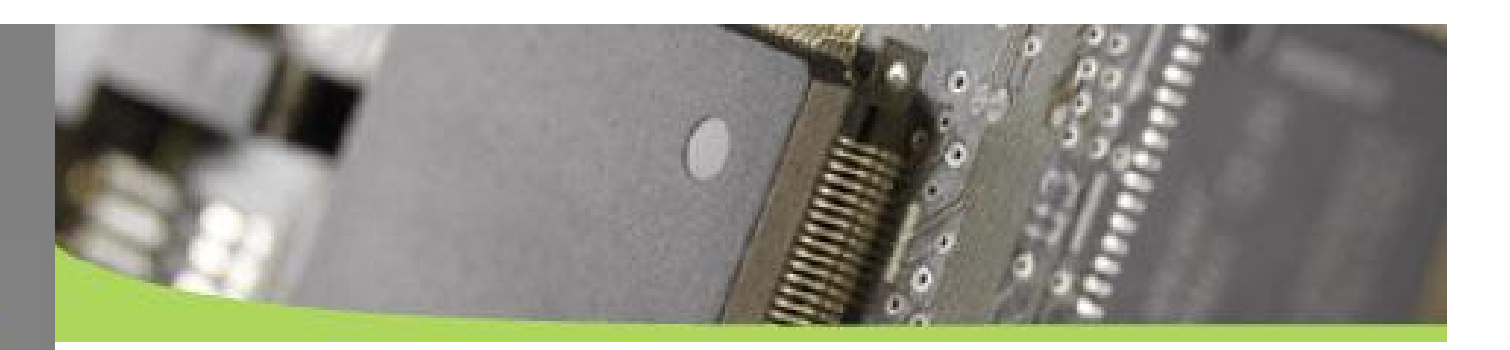

#### **DESIGN / Separate Logic OBJECT / Avoid Fields**

- Try to think if you should separate persistent classes from business logic classes
- Avoiding fields or better **mark them as transient** means smaller database and faster instantiation
- For example: Let the original object "Person" have a method that creates "PersonDTO" by copying only the relevant fields out

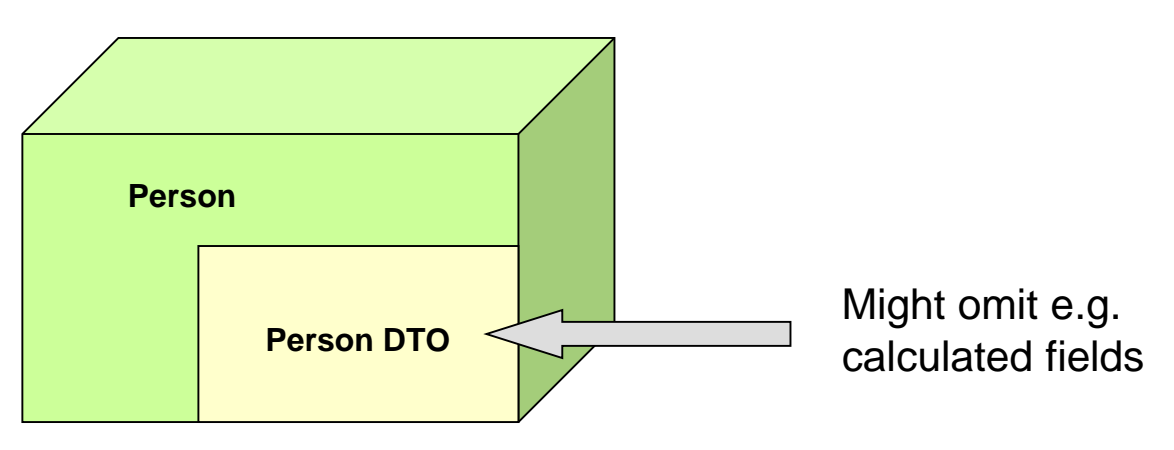

**DESIGN OBJECT** SEARCH **CASCADE CONFIGURATION** REFERENCES FILE SUMMARY

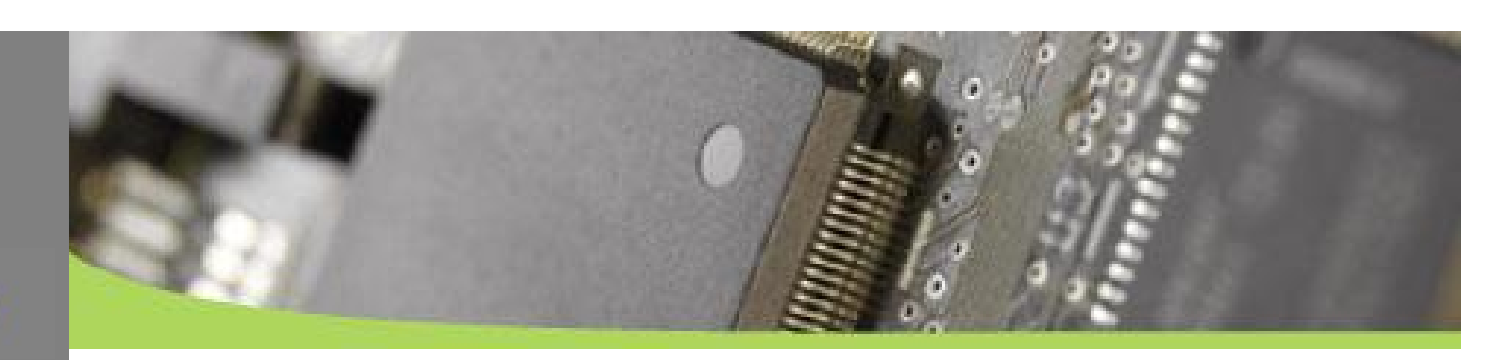

 Each field slows down 17,9% speed in the average (min 5% max 37%) in this specific example

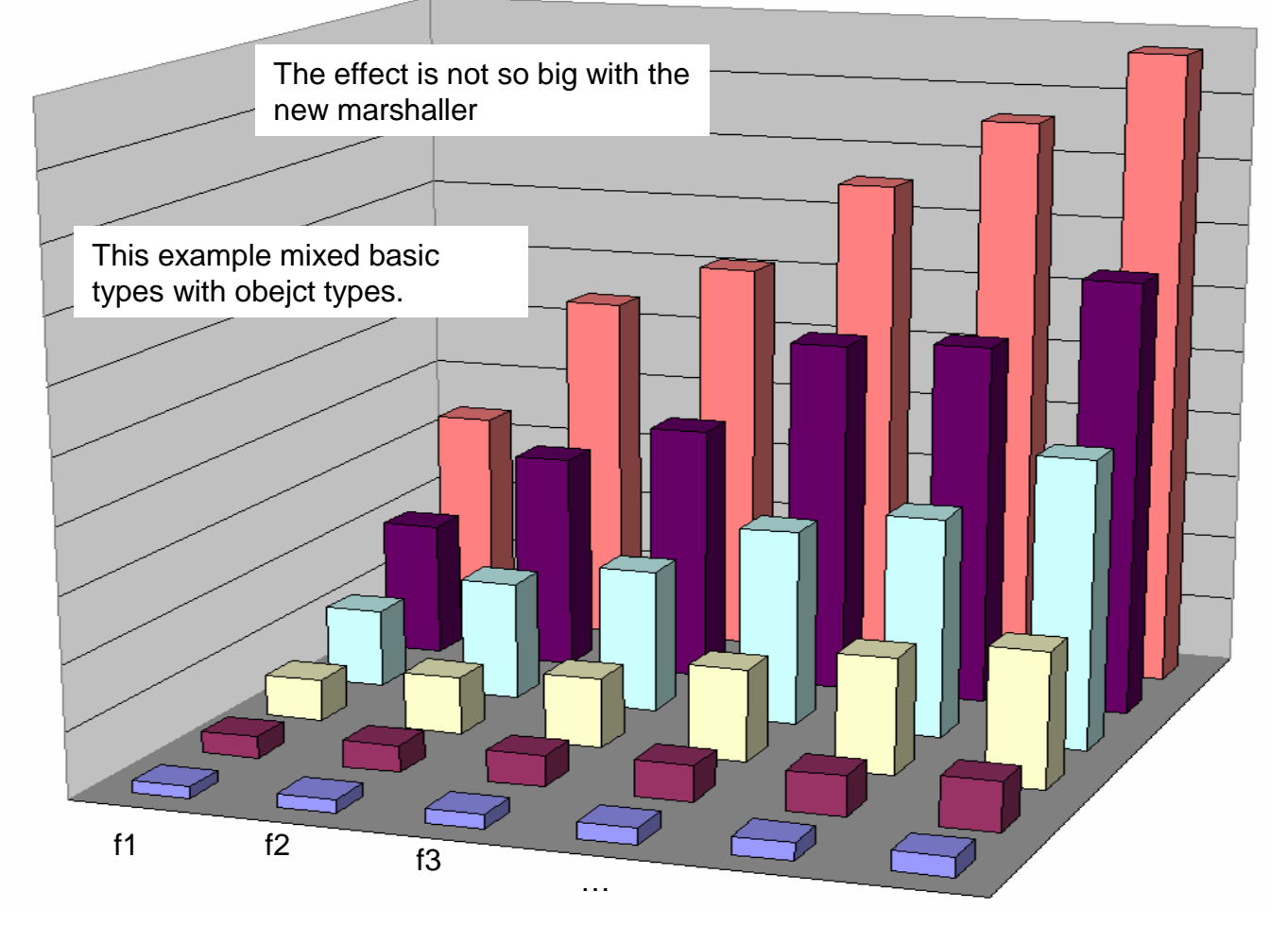

**DESIGN OBJECT SEARCH CASCADE CONFIGURATION REFERENCES** FILE SUMMARY

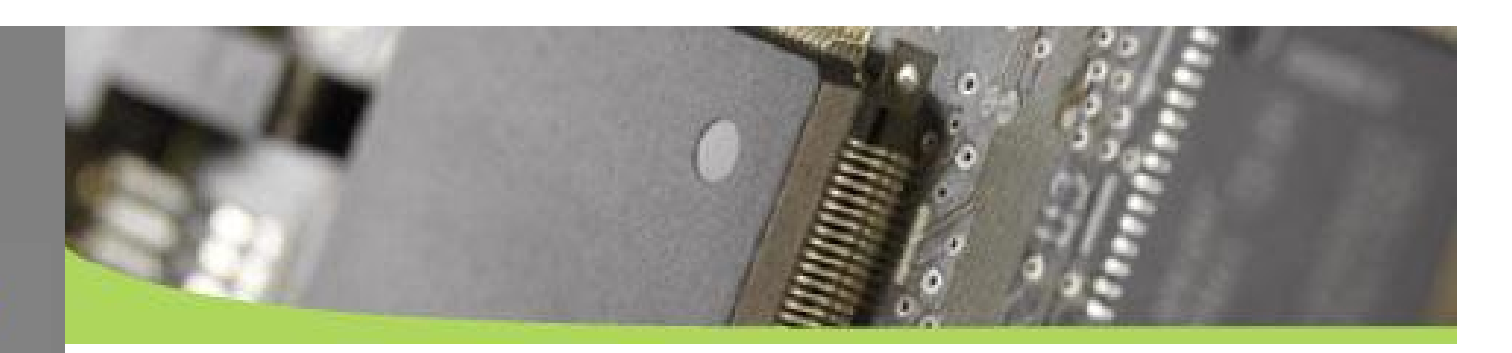

 Each field increases filesize by 20% in the average for one class (min 5% max 42%) but this highly depends on the type of field.

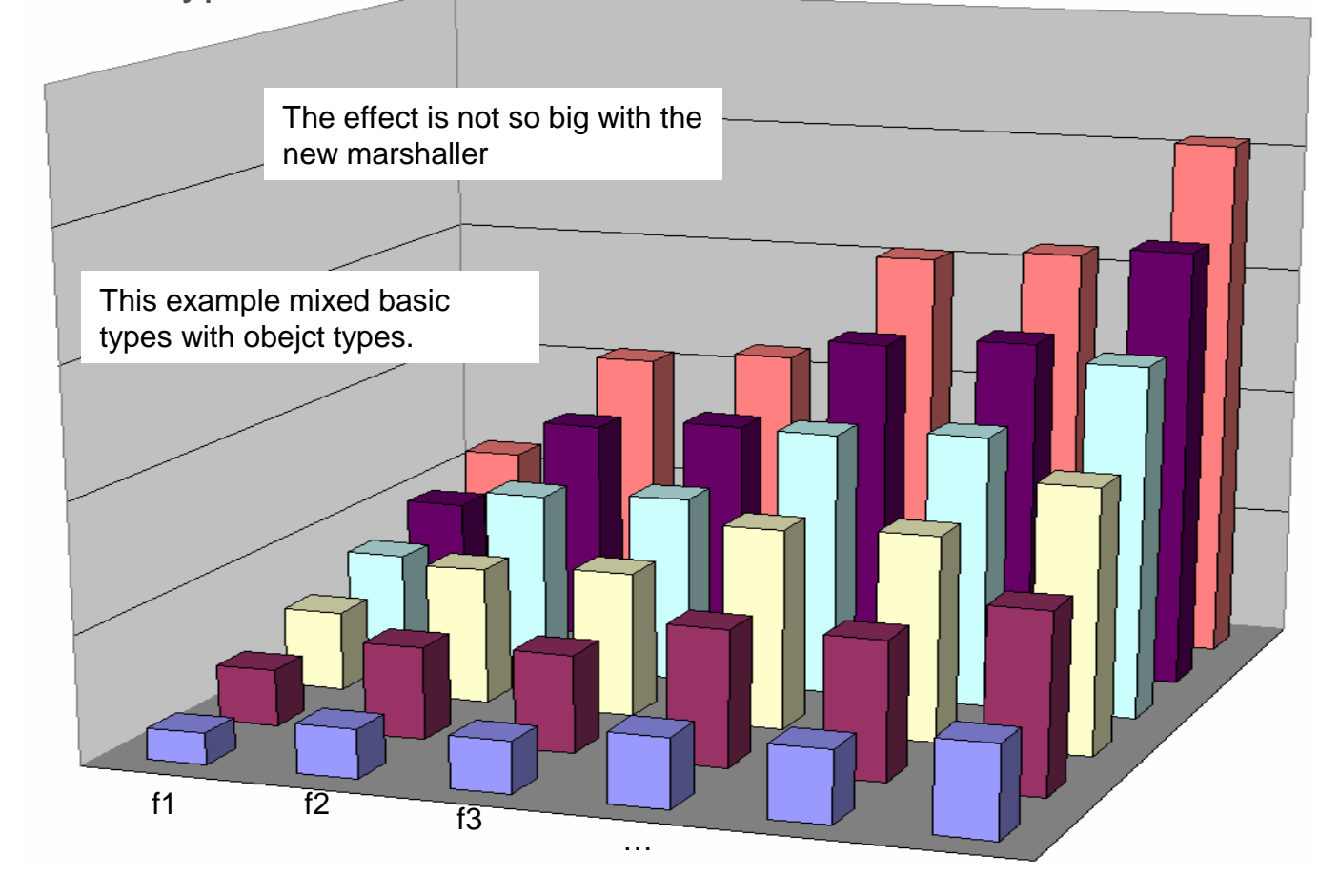

INTRODUCTION

**DESIGN** 

**OBJECT** 

SEARCH

**CASCADE** 

**CONFIGURATION** 

REFERENCES

FILE

SUMMARY

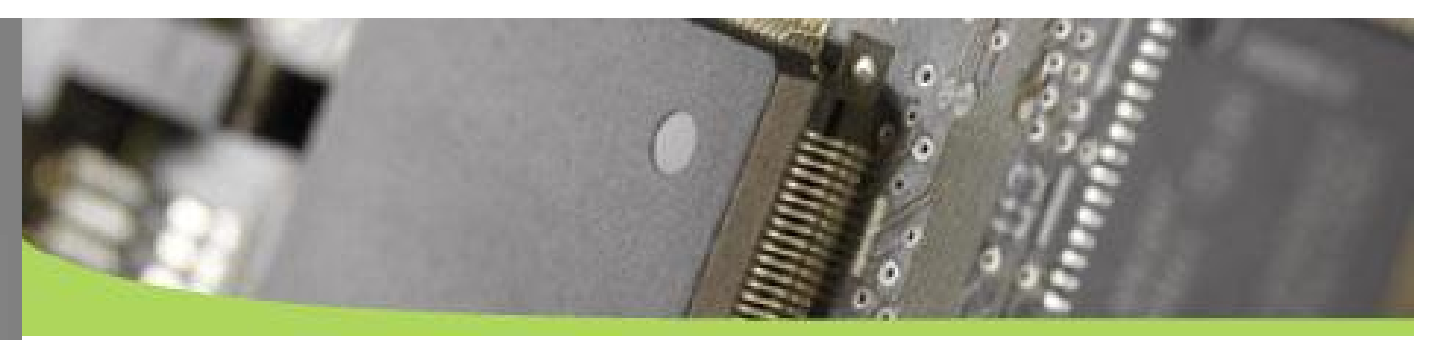

#### **DESIGN / Avoid Interheritance**

 Very very big variance but adding one level of inheritance costs some performance in average.

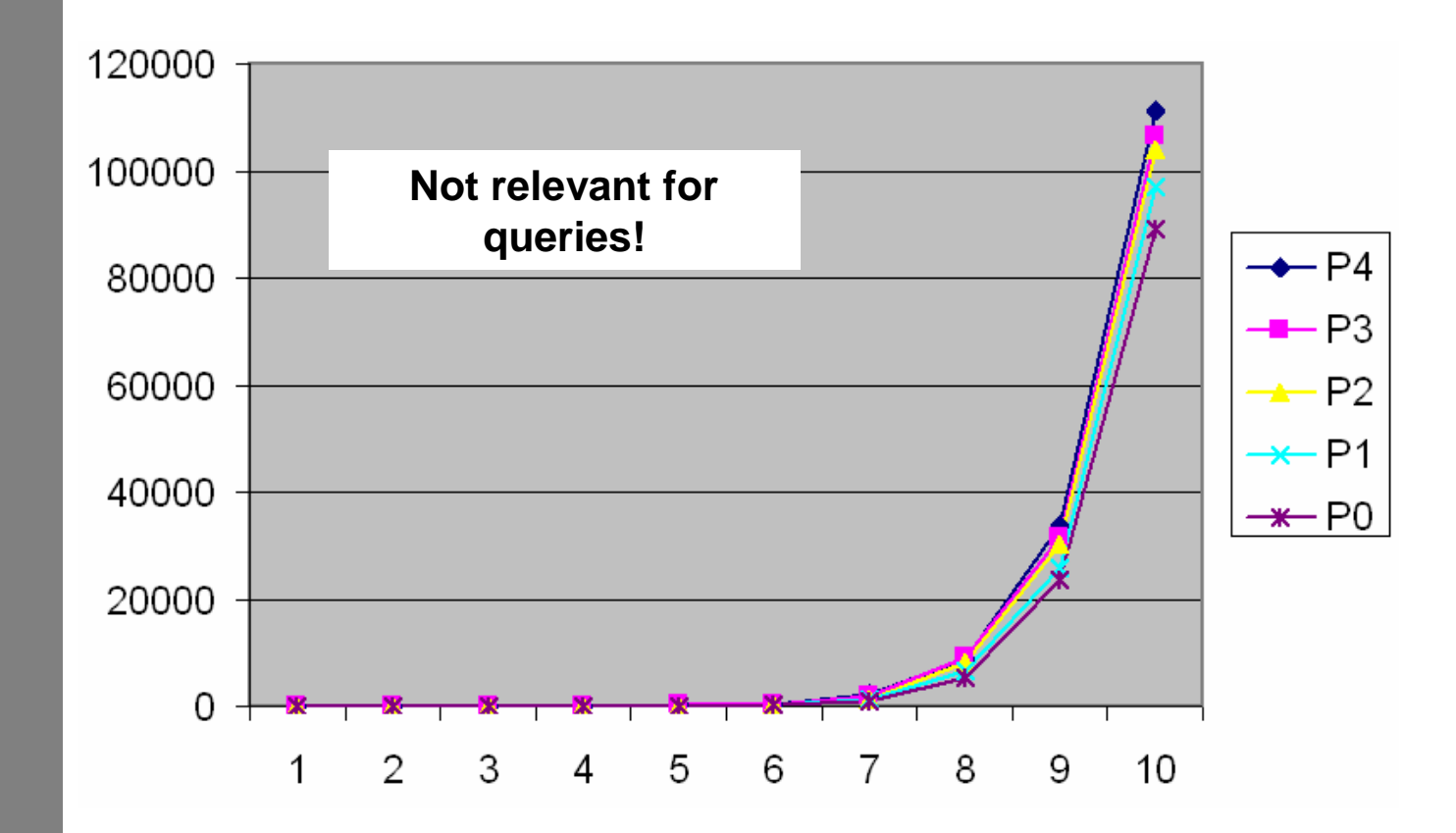

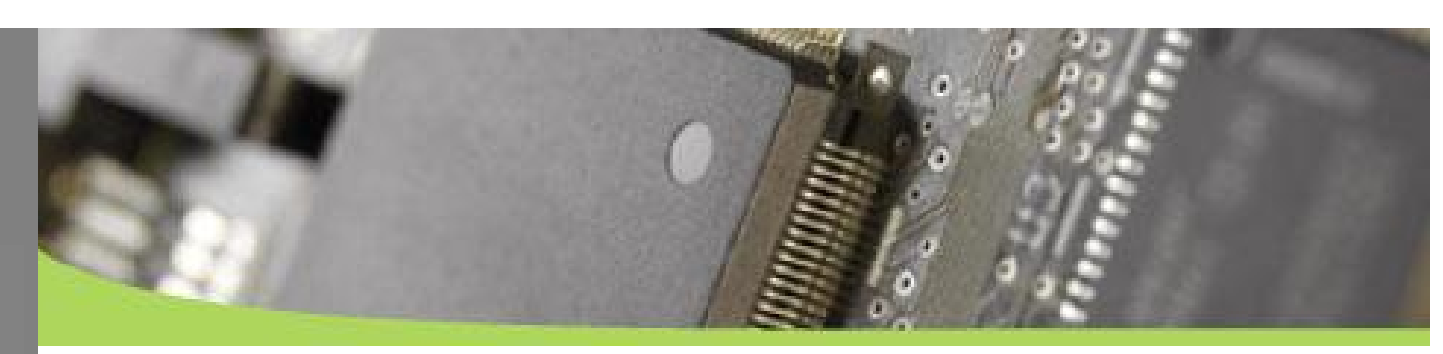

#### **DESIGN / Avoid Interhitance**

Filesize increases

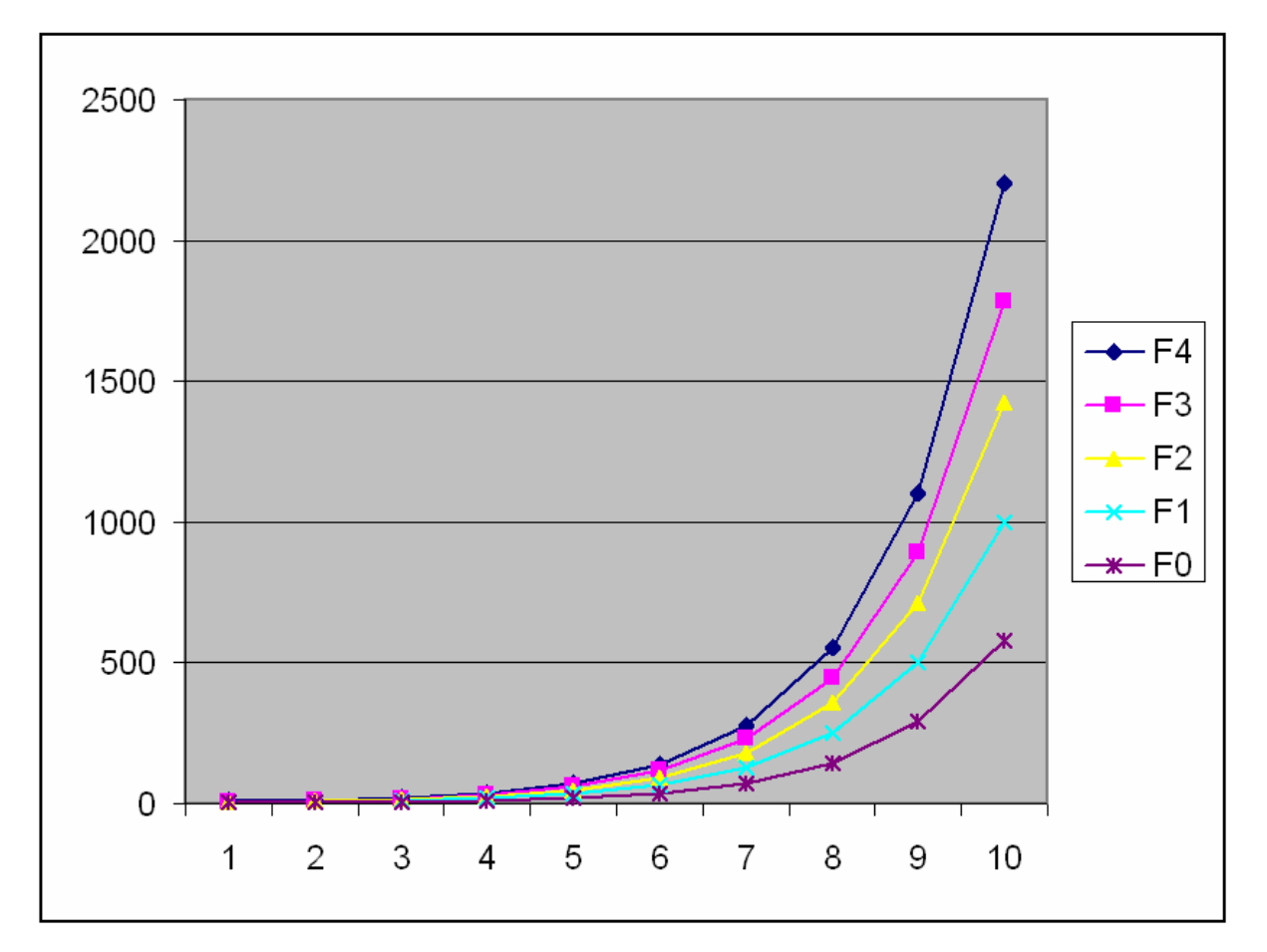

**DESIGN OBJECT CASCADE CONFIGURATION** REFERENCES FILE SUMMARY

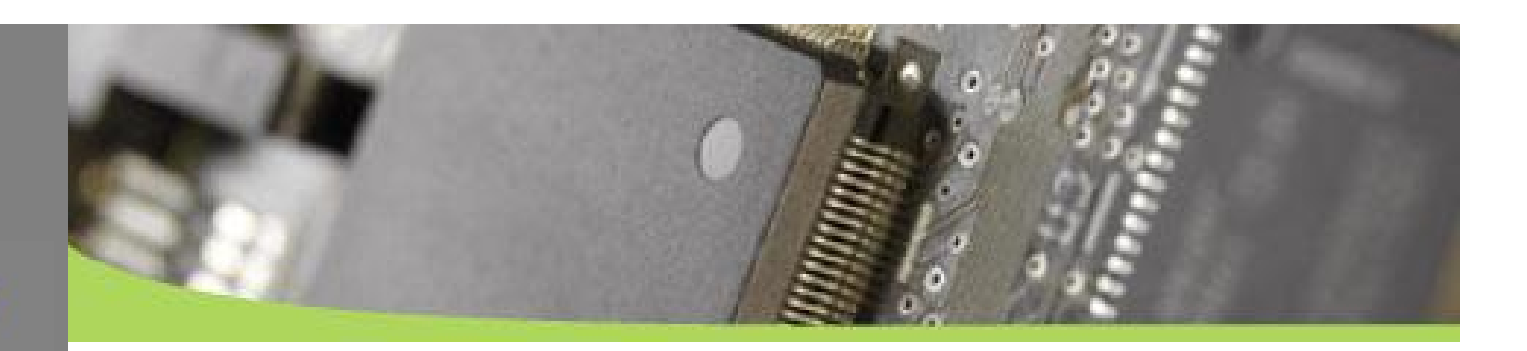

#### **Typesafe**

**DESIGN OBJECT SEARCH CASCADE CONFIGURATION** FILE **SUMMARY** 

Declare fields typesafe where possible.

```
not type safe:
not type safe:
class Foo{
class Foo{
      Object bar;
Object bar;
      Object fly;
Object fly;
      Object high;
Object high;
}
}
type safe:
type safe:
class Foo{
class Foo{
      int bar;
int bar;
      String fly;
String fly;
      FooBar high;
FooBar high;
}
}
```
INTRODUCTION **DESIGN OBJECT SEARCH CASCADE CONFIGURATION REFERENCES** FILE **SUMMARY** 

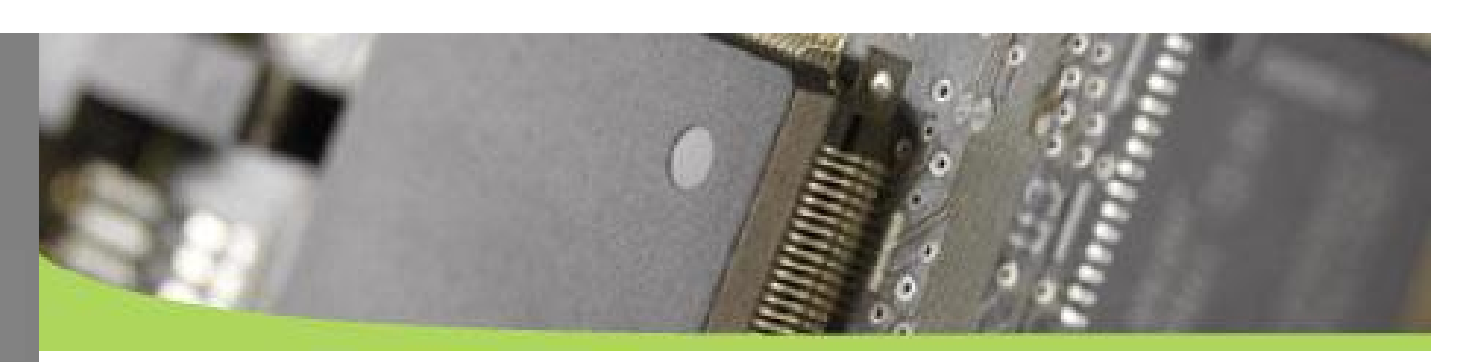

#### **Use db4o Collections**

Only declare the interfaces in your parent classes:

- java.util.List
- System.Collections.Ulist

Use the following in your code:

- new ArrayList and
- ExtObjectContainer#collections().newLinkedList()
- ExtObjectContainer#collections().newHashMap()

2006 will see transparent activation!

it will optimize more and deliver only the objects necessary

 Db4o linked list is mostly at least 50% faster then other collections (Vector, linkedList or arrays)

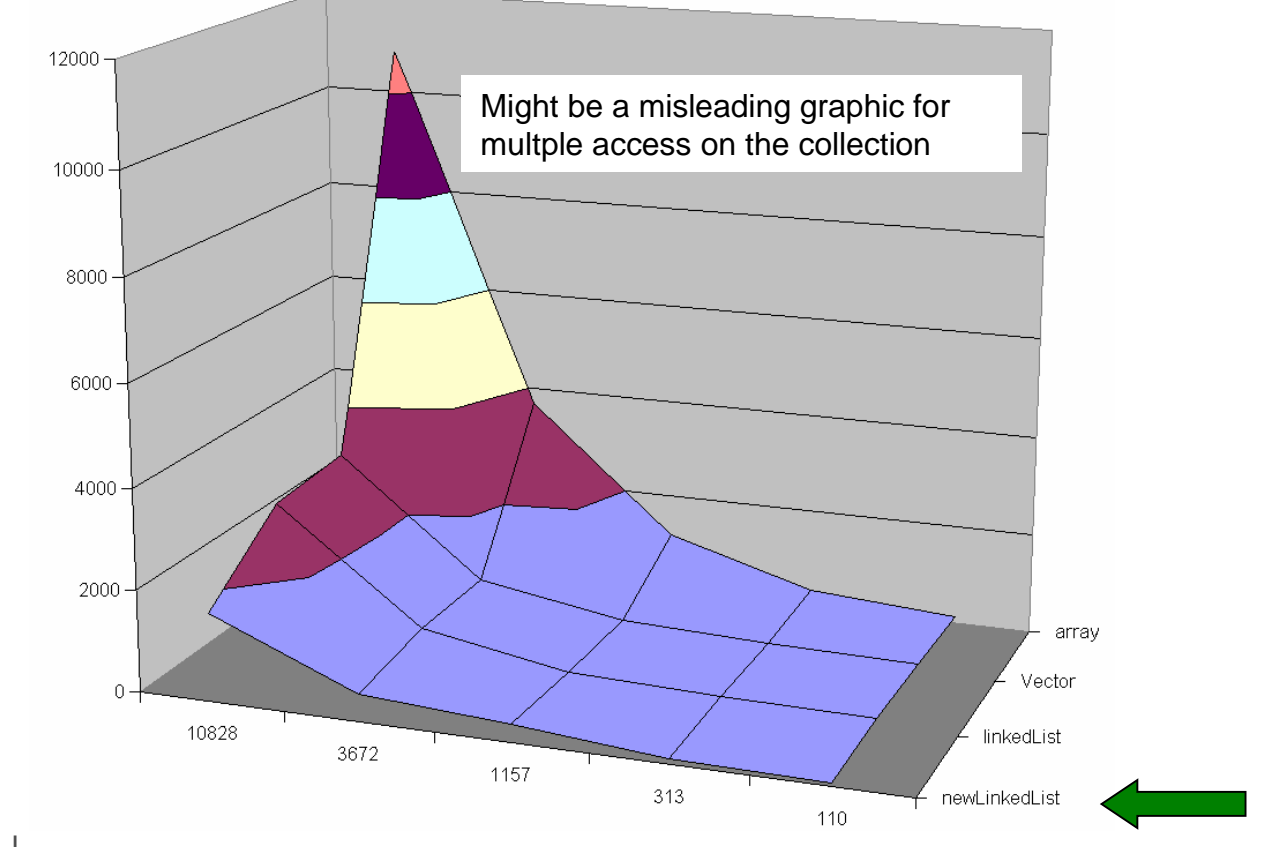

But it needs substantially more initial initialization time!

INTRODUCTION **DESIGN OBJECT SEARCH CASCADE CONFIGURATION REFERENCES** FILE **SUMMARY** 

**DESIGN OBJECT** SEARCH **CASCADE CONFIGURATION** REFERENCES FILE **SUMMARY** 

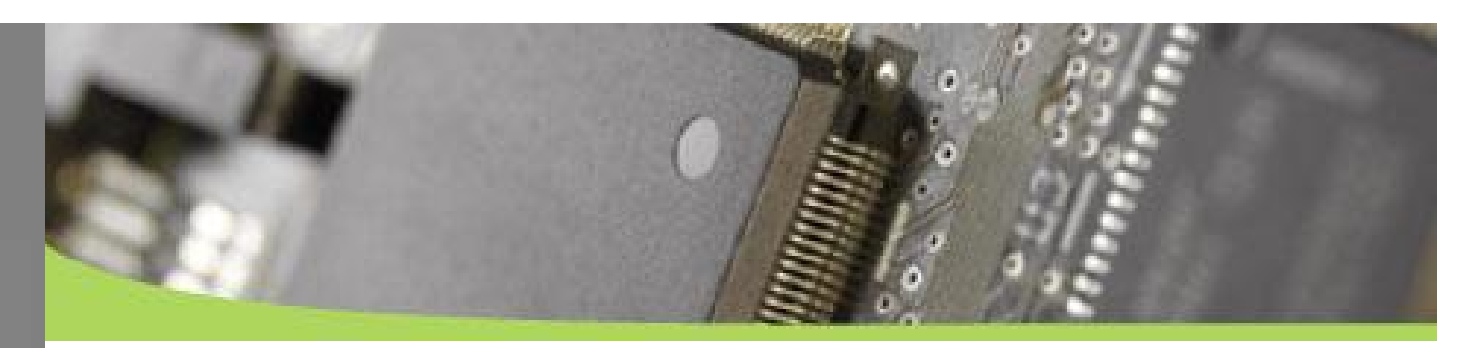

#### **Use Index on fields that will be searched**

 Search one field in 1000, 10000, 100000, … classes Index simply makes log faster

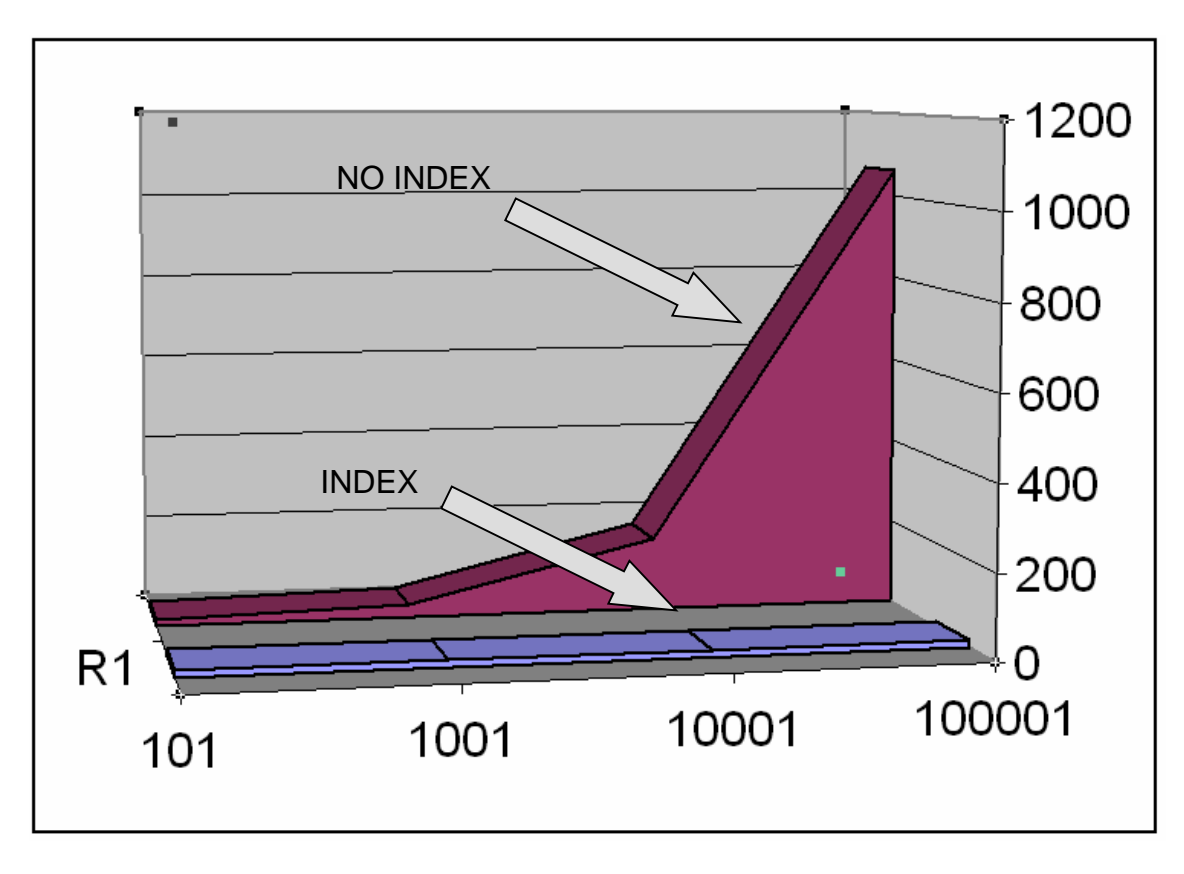

**DESIGN OBJECT** SEARCH **CASCADE CONFIGURATION** FILE **SUMMARY** 

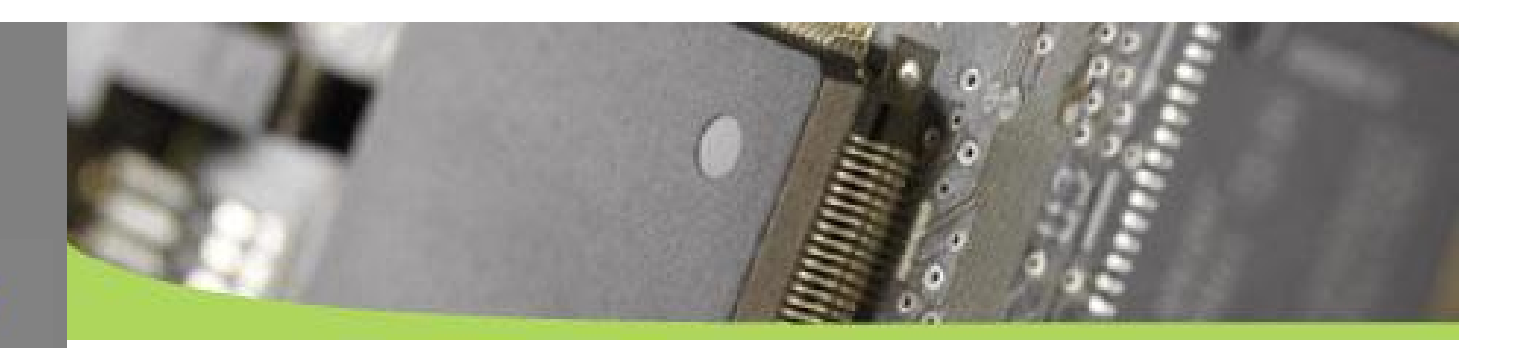

**One Index makes filesize about 9-12% bigger for one class**

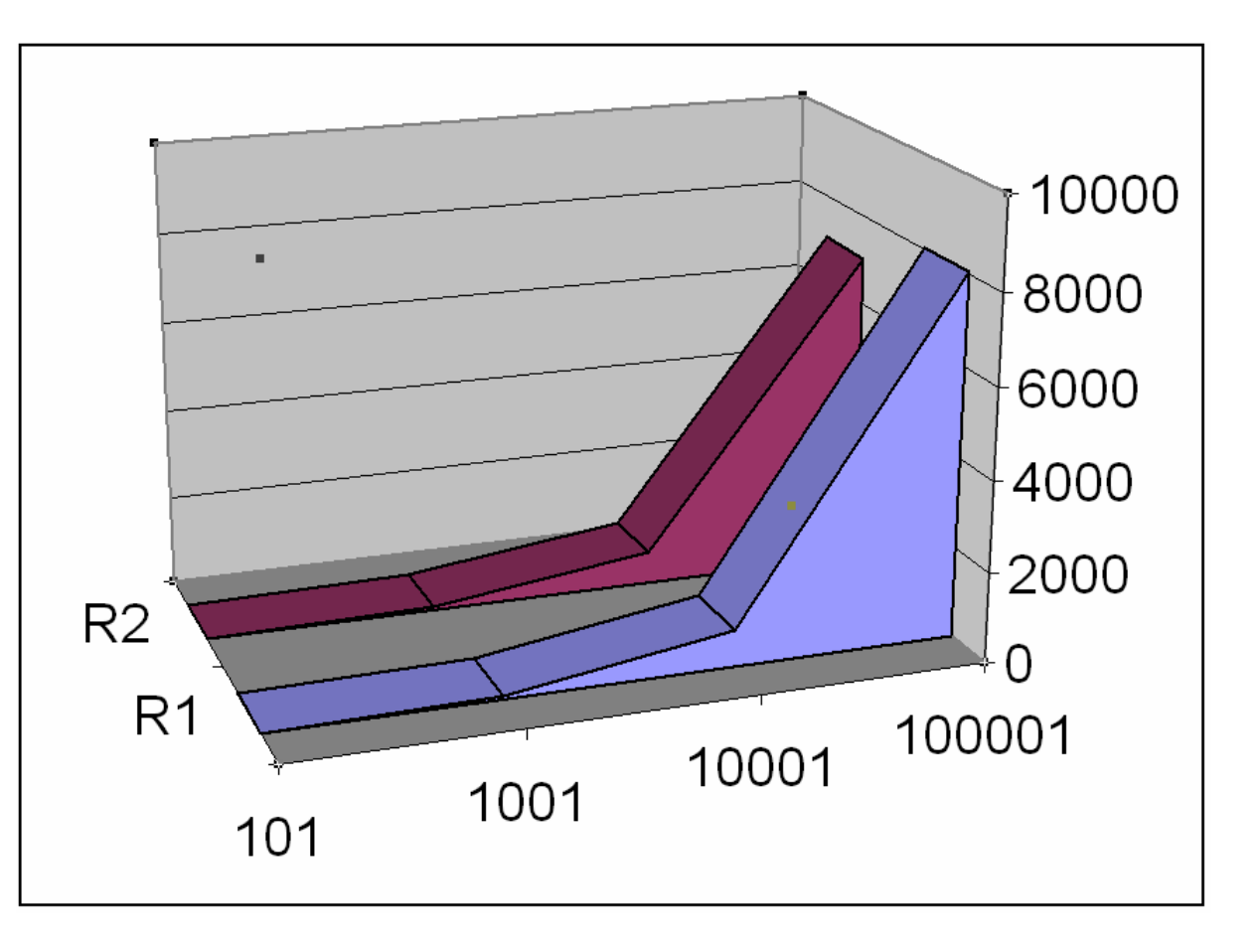

**DESIGN OBJECT SEARCH CASCADE CONFIGURATION REFERENCES** FILE **SUMMARY** 

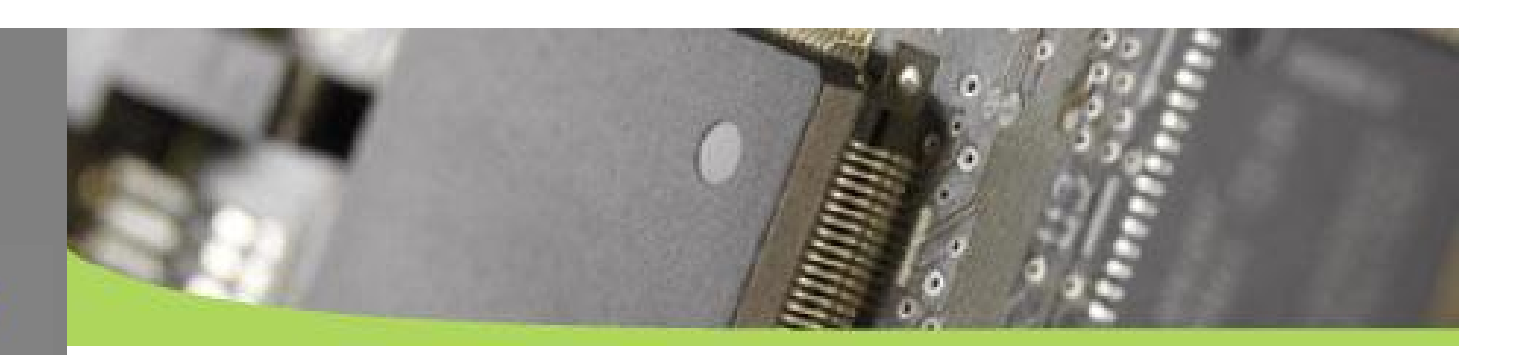

#### **Use class.field.field as index**

 Field indexes also work for class.field.field Example:

**Db4o.configure().objectClass(Address.class)** .objectField( $\sqrt{5}$ str").indexed(true);

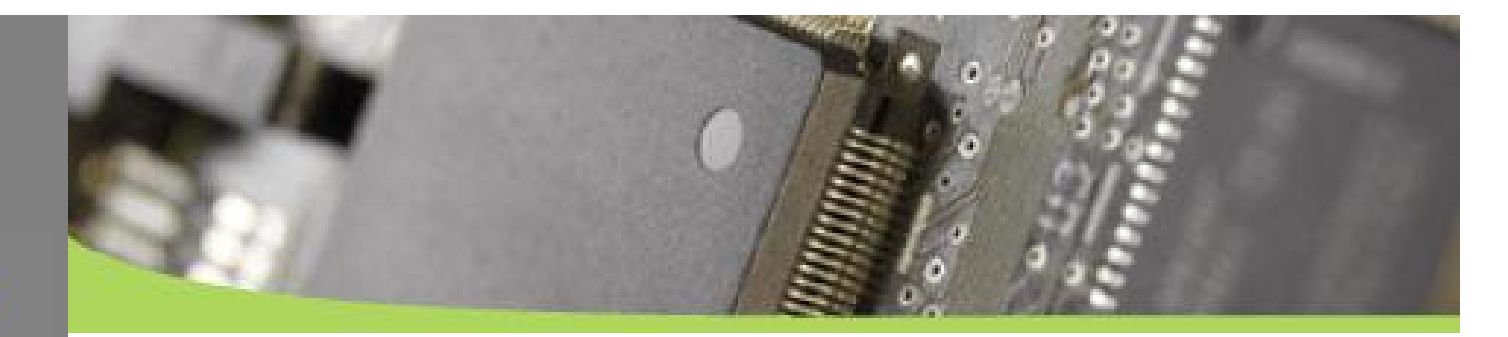

#### **Beispiel**

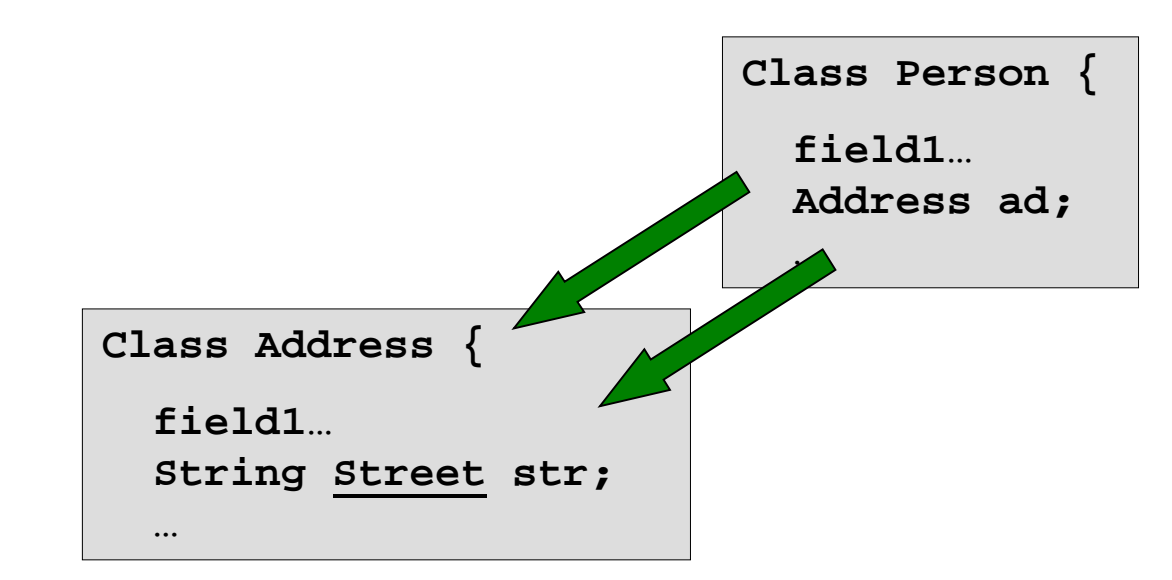

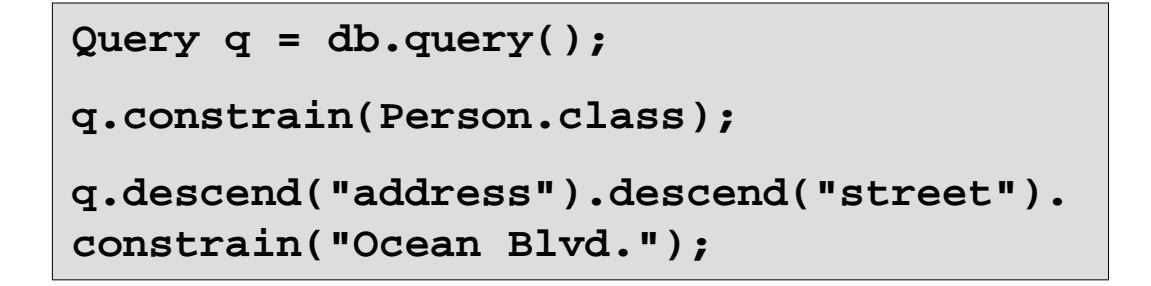

INTRODUCTION **DESIGN OBJECT SEARCH** CASCADE **CONFIGURATION REFERENCES** FILE **SUMMARY** 

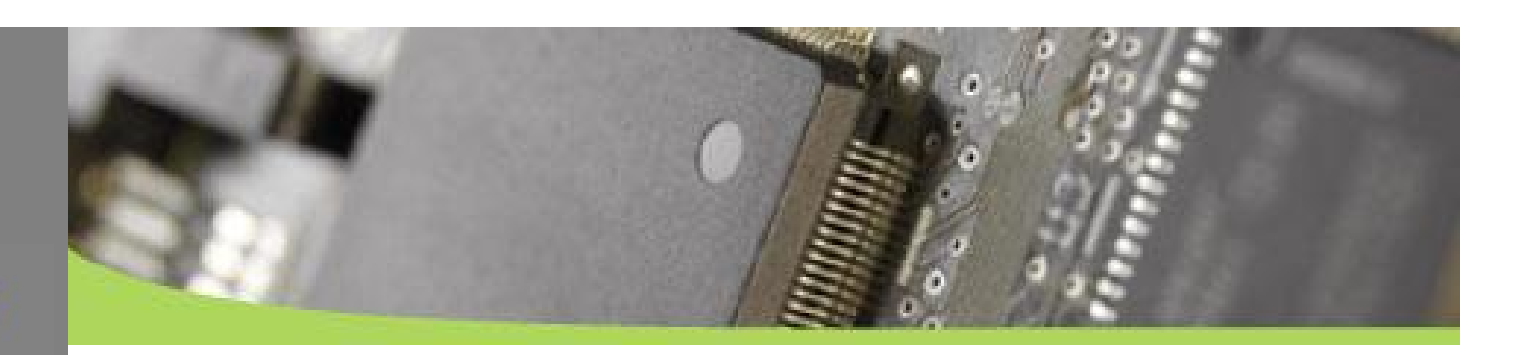

**Don't serach and+or / Optimize Native Queries**

 Joining constraints with #and() and #or() is not perfectly optimized at this time. We will work on that still in 2006. If you can avoid #and() and #or() do so.

 It's clear that you should optimize queries for performance.

 The performance gain depends on the query The wiki will show some example and performance results…

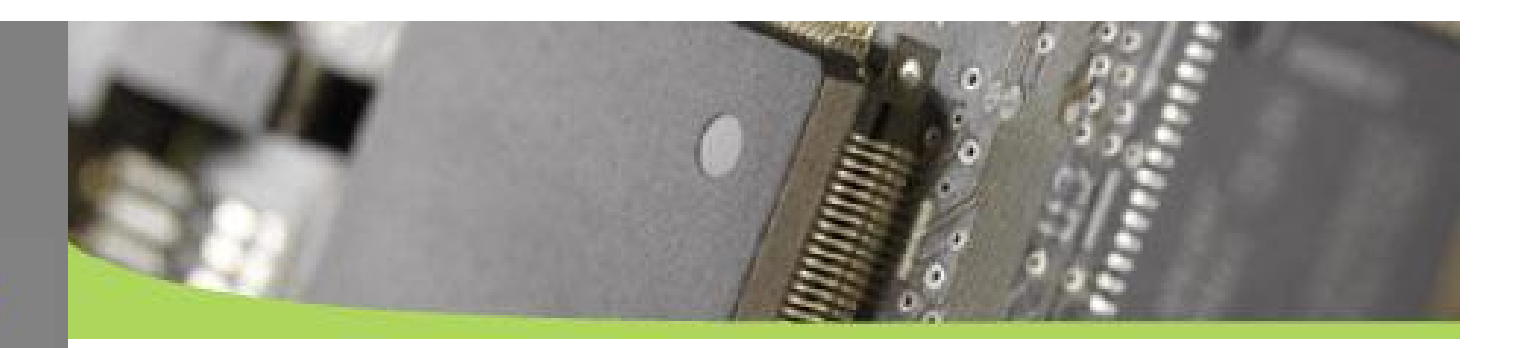

#### **BTrees**

**INTRODUCTION DESIGN OBJECT** SEARCH **CASCADE CONFIGURATION REFERENCES** FILE

**SUMMARY** 

 Btree settings affect RAM consumption versus performance

You can change:

bTreeCachHeight

bTreeNodeSize

 Used for Class Indexes Will be used for Field indexes, Freespace Management, Collections and Collection Indexes in later versions

 First polepos results show mixed results. A bigger node size will improve performance mostly

**INTRODUCTION DESIGN OBJECT SEARCH** CASCADE **CONFIGURATION** REFERENCES **SUMMARY** 

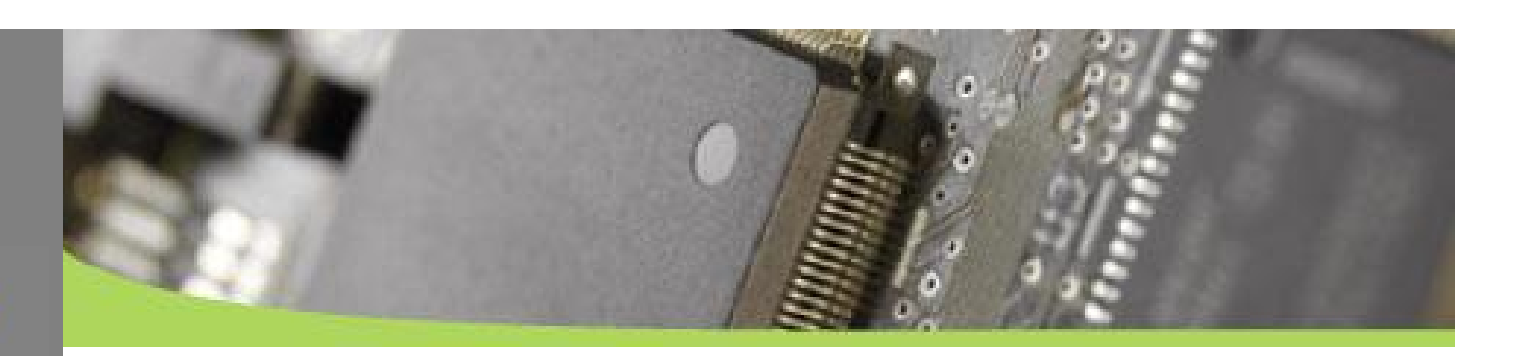

#### **Activation (update / delete issues)**

 Activation can be a bottleneck. For now there are three viable strategies:

- 1. constant depth 5 as is, configurable to more or less
- 2. activation depth to zero, only activate manually when you really need an object
- 3. activate partial graphs fully in one go, using

**#activate(object, Integer.MAX\_VALUE)**

 Use db4o Collections to avoid activation **newHashMap / newLinkedList**

 Use Transparent activation (completed second half of 2006) will activate when objects are accessed through public or package methods.

**INTRODUCTION DESIGN OBJECT SEARCH CASCADE CONFIGURATION** REFERENCES FILE **SUMMARY** 

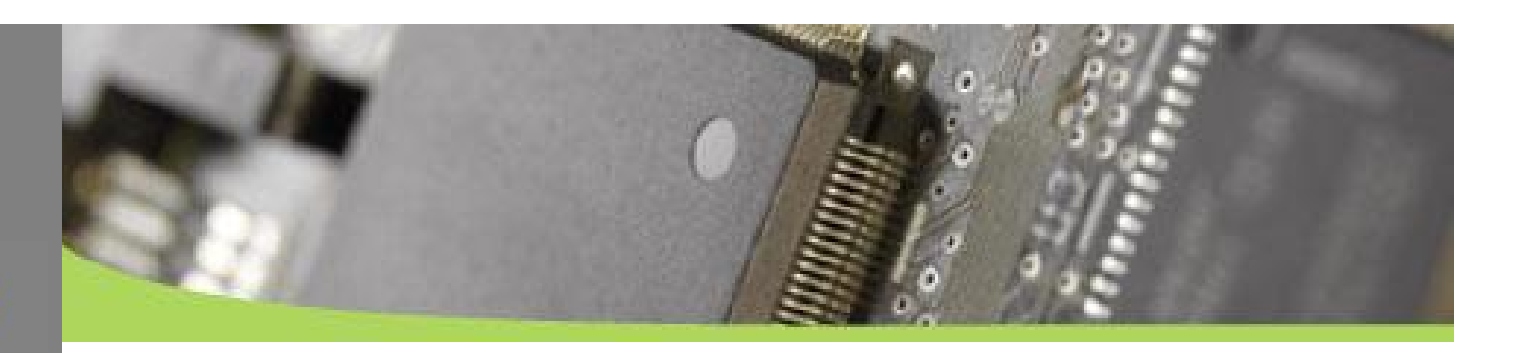

**Does Blocksize have a reasonable performance effect?**

**Db4o.configuration().blockSize(16)**

 The standard setting is 1 allowing for a maximum database file size of 2GB. This value can be increased up to 127 (=254 GB) to allow larger database files, although some space will be lost to padding because the size of some stored objects will not be an exact multiple of the block size.

Let's run polepos with blocksize 1, 8, 32, 64 and 127

#### First results:

Blocksize should be the highest size needed to account for the

anticipated number of objects stored.

8 is a good setting, since it corresponds to internal pointer length.

**CONFIGURATION** FILE

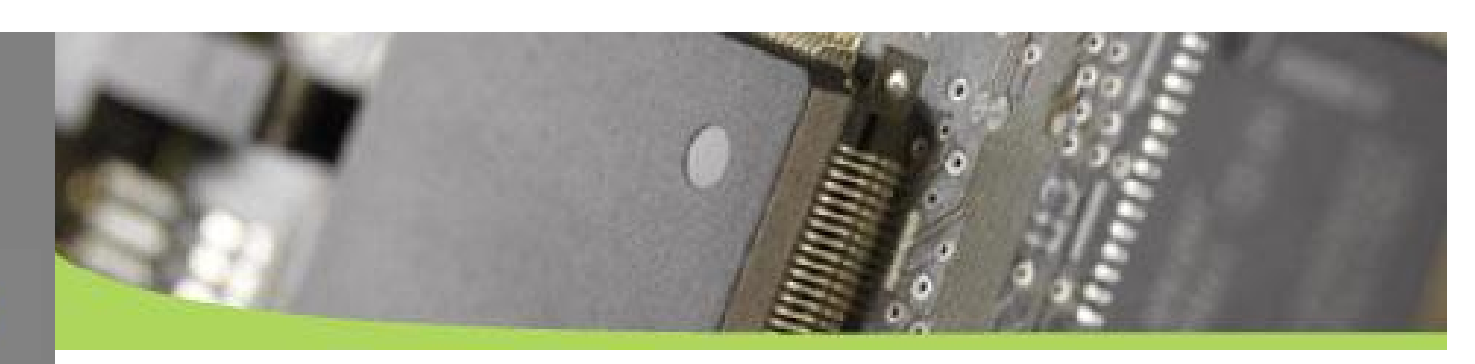

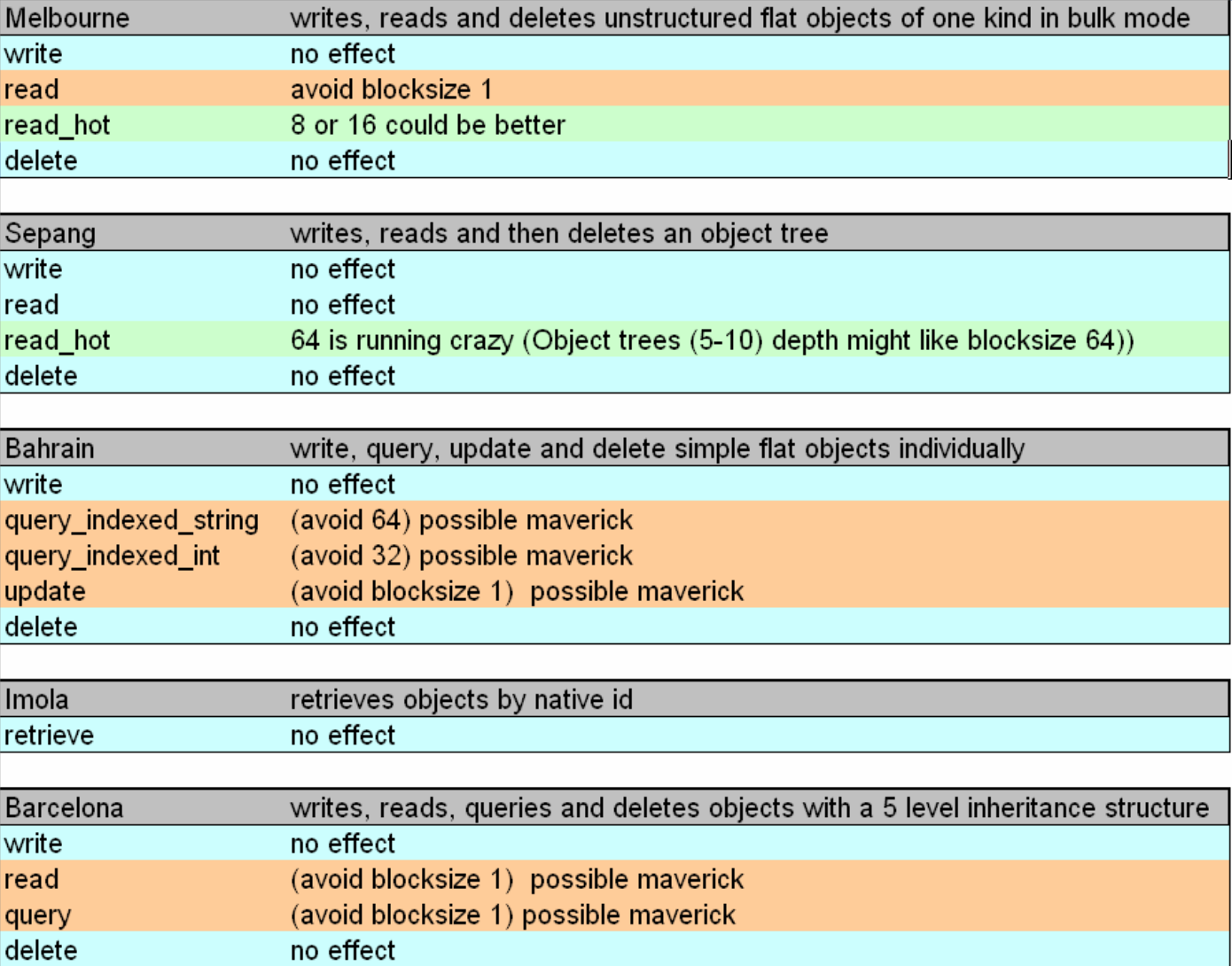

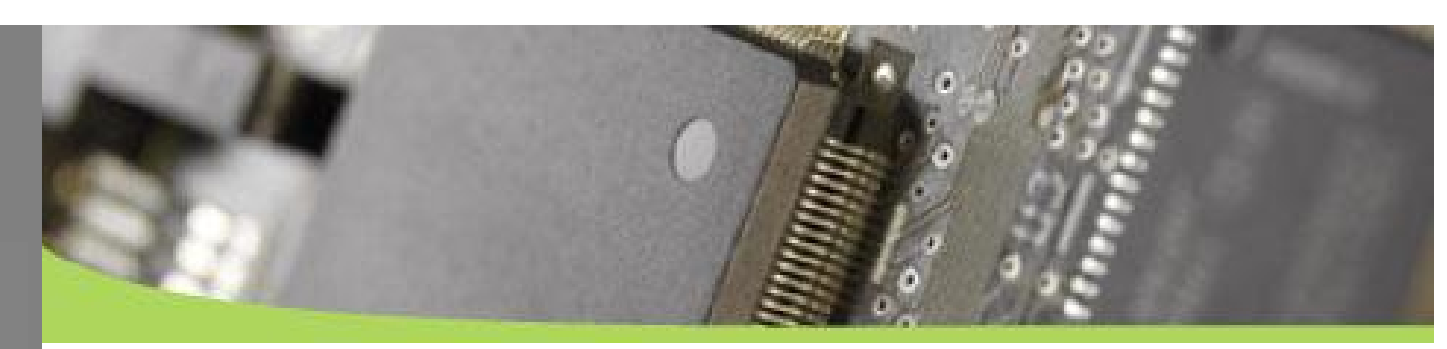

#### **Result**

Blocksize does really not have a big effect! Example:

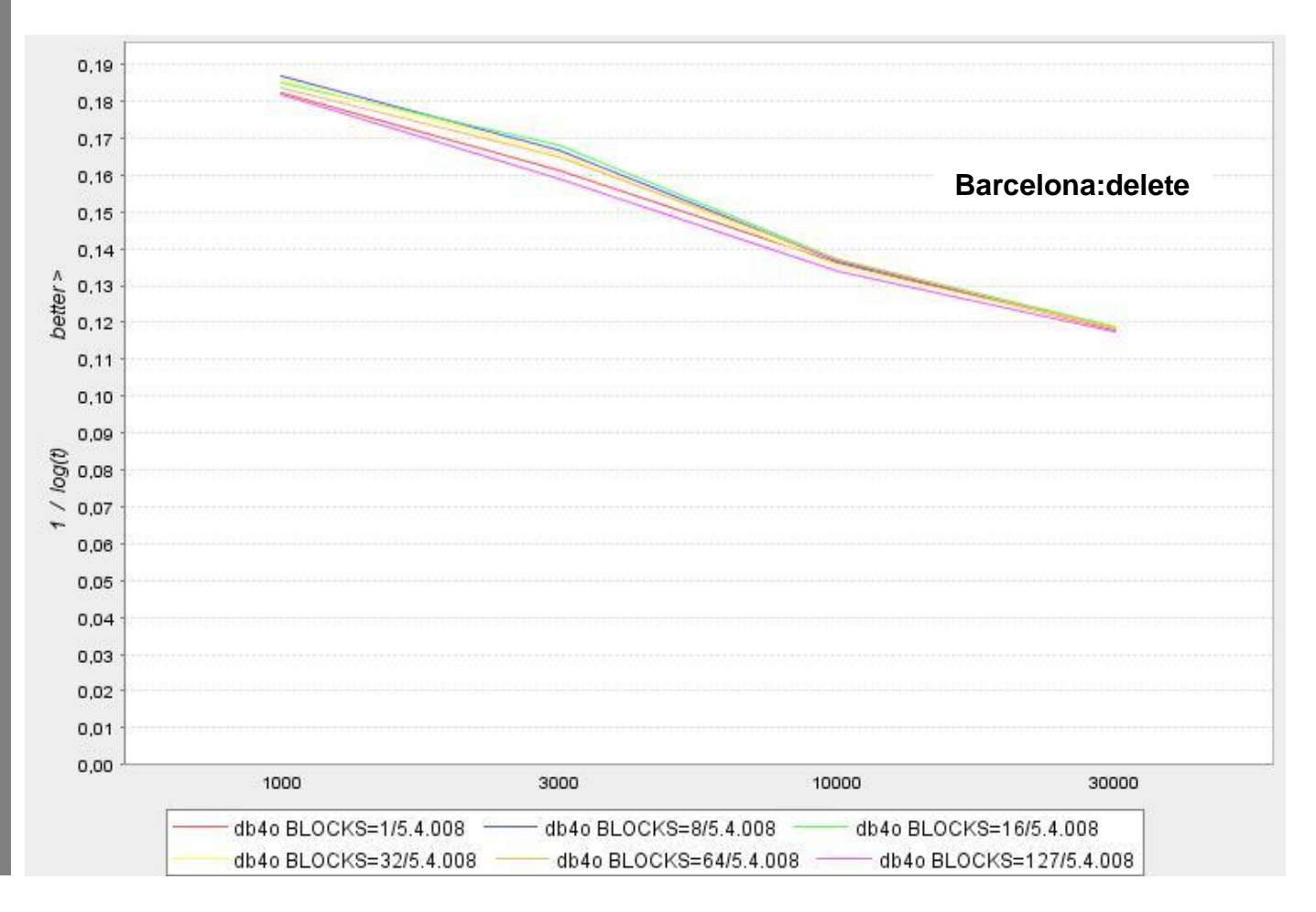

**DESIGN OBJECT** SEARCH

**CASCADE** 

**CONFIGURATION** 

REFERENCES

FILE

**SUMMARY** 

**INTRODUCTION** 

**DESIGN** 

**OBJECT** 

SEARCH

**CASCADE** 

**CONFIGURATION** 

**REFERENCES** 

FILE

**SUMMARY** 

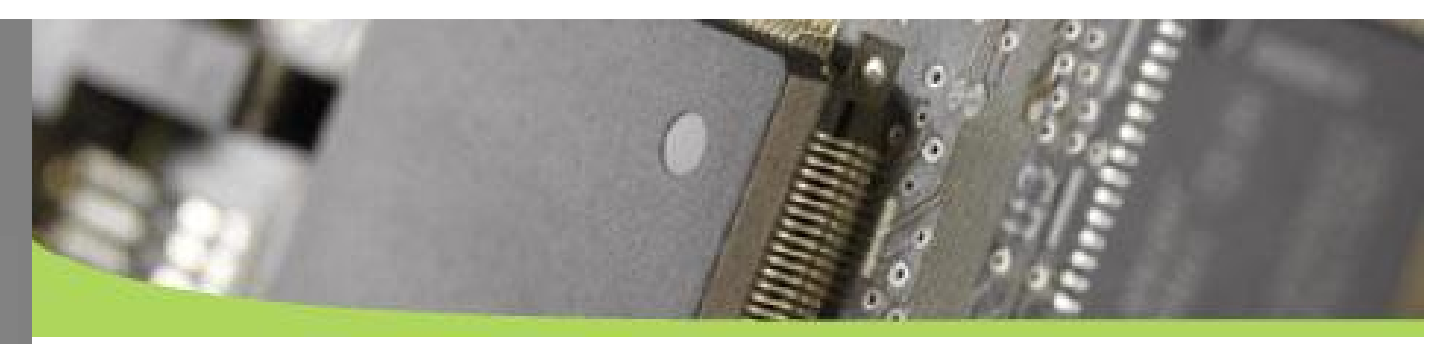

#### A recommended setting for large database files is 8, since internal pointers have this length.

Mostly 8 and 16 are on the top (but the difference is small!)

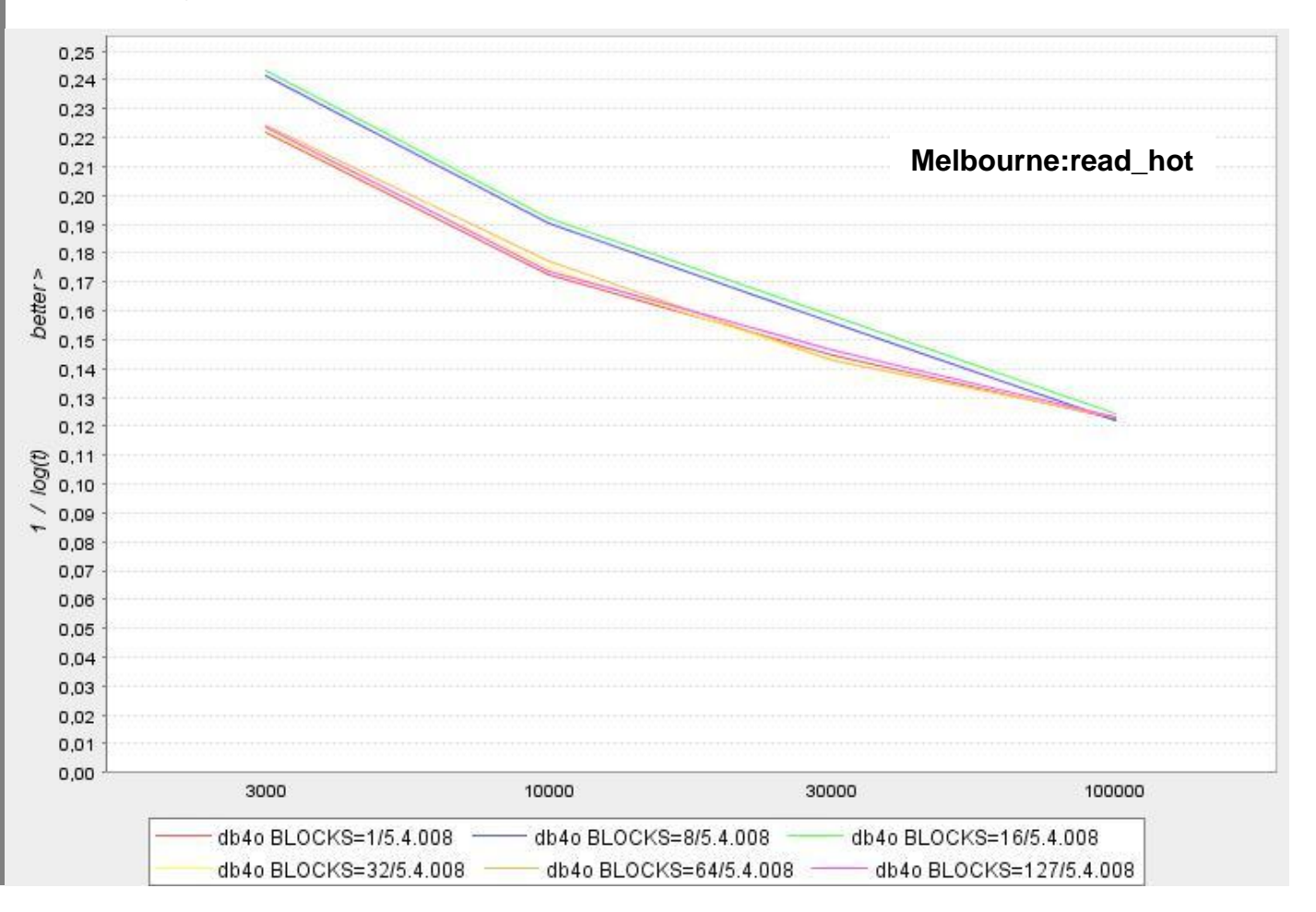

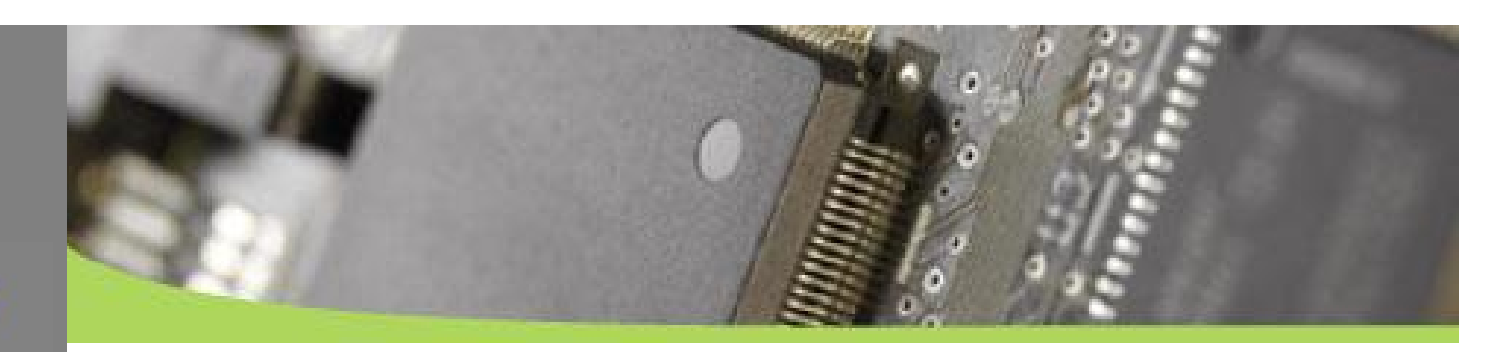

#### **But of course the filesize changes…**

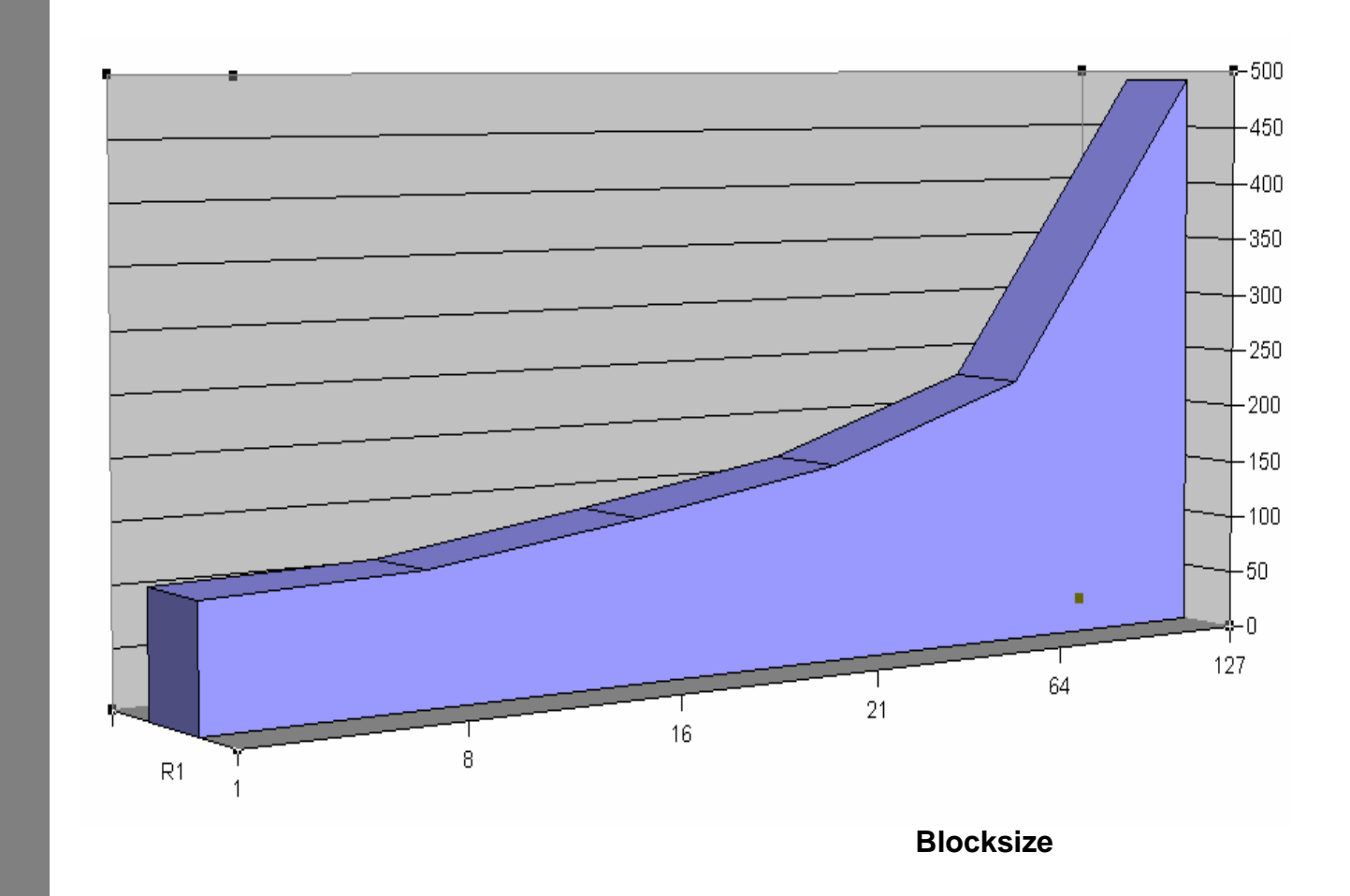

**DESIGN OBJECT** SEARCH **CASCADE CONFIGURATION** FILE SUMMARY

INTRODUCTION **DESIGN OBJECT** SEARCH **CASCADE CONFIGURATION** REFERENCES FILE **SUMMARY** 

**callConstructors() testConstructors() detectSchemaChanges()**

> These tuning features are for a production environment They are only relevant during the startup phase!

INTRODUCTION **DESIGN OBJECT SEARCH CASCADE CONFIGURATION REFERENCES** FILE **SUMMARY** 

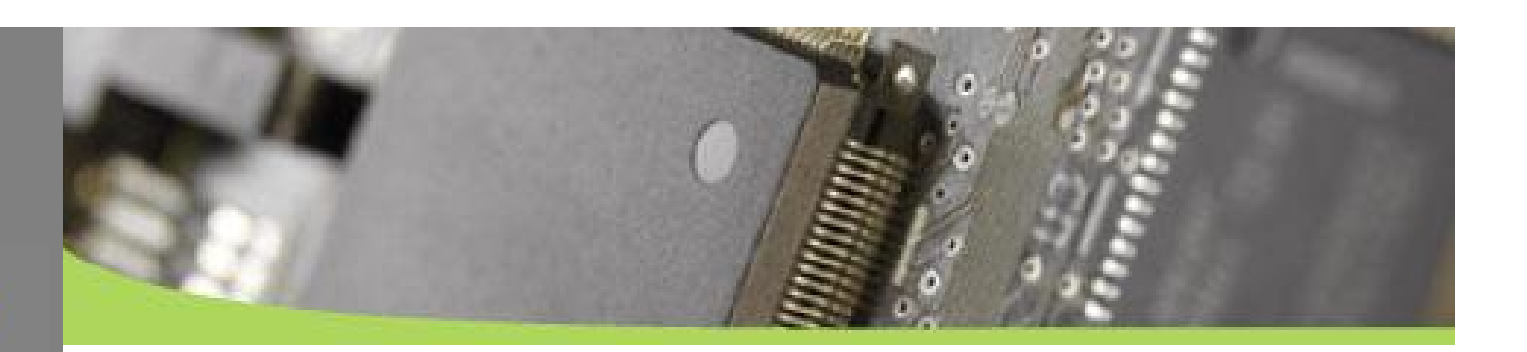

#### **Freespace Management**

 Db4o.configure().freespace().discardSmallerThan(… ); Default is zero.

Free slots have to be managed which costs time and RAM

The Byte Argument sets the level when slots smaller are discarded

 Increasing the value gains performance but increases the filesize

 According to Carl, everything bigger then 50 will be a fiasco

**INTRODUCTION DESIGN OBJECT SEARCH CASCADE CONFIGURATION** REFERENCES **SUMMARY** 

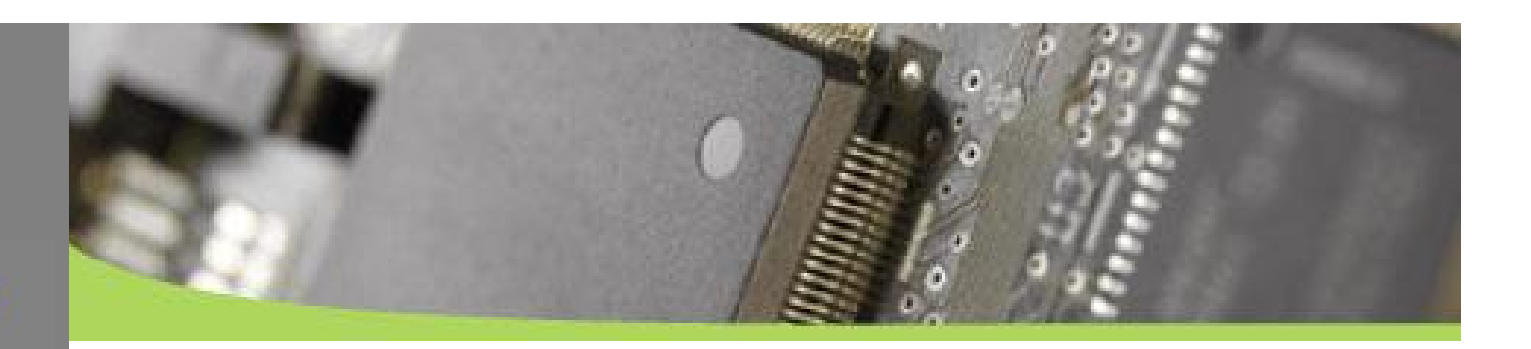

**weakReferences() weakReferenceCollectionInterval() purge()**

 If you just write in one specific conponent and don't search, you can turn weakReferences off

- Test the weakReferenceCollectionInterval to determine the best value
- If you really need the weakReference Management System but not for some objects, the you can **purge** the object in your code.

**INTRODUCTION** 

**DESIGN** 

**OBJECT** 

**SEARCH** 

**CASCADE** 

**CONFIGURATION** 

**REFERENCES** 

FILE

**SUMMARY** 

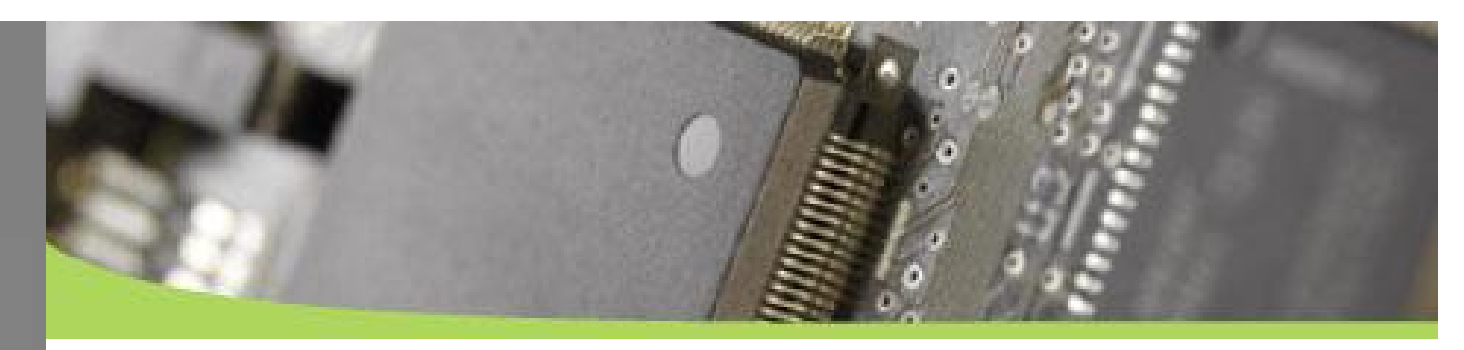

**Results on Polepos**

**weakReferenceCollectionInterval()**

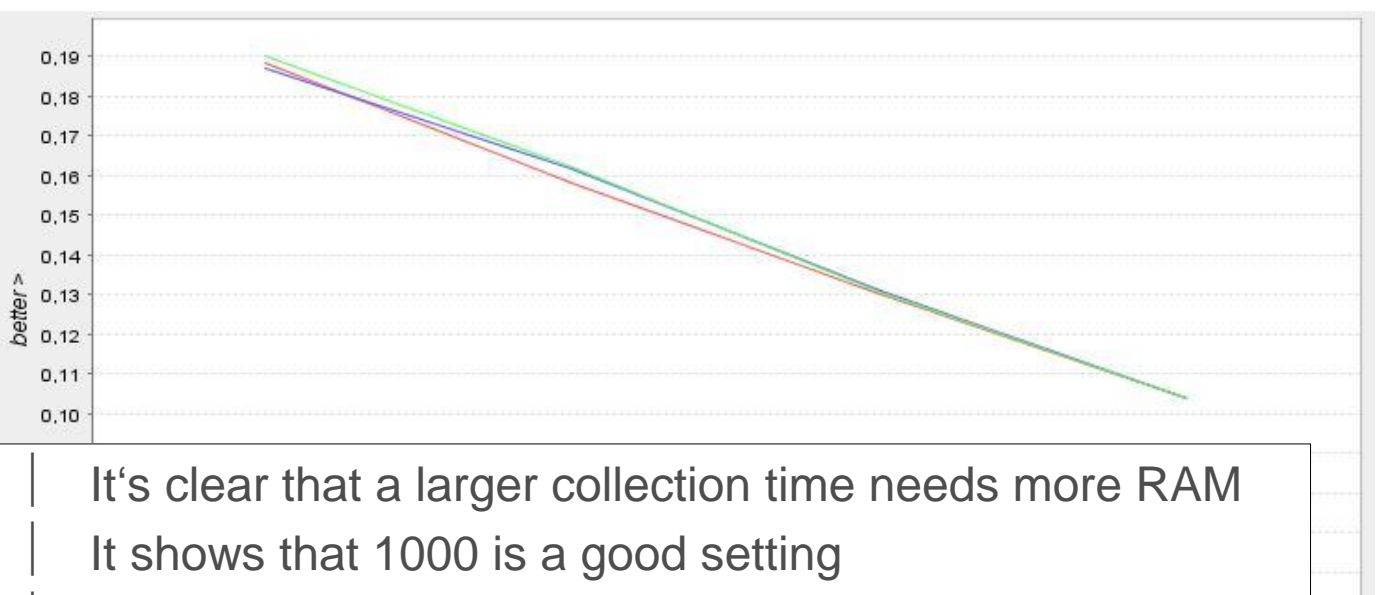

| The additional RAM amount for polepos not notable (Some 10-20 MB). (Some 10-20 MB).

I In general, there is no big performance effect if you change the weak reference collection interval (e.g. from change the weak reference collection interval (e.g. from 100 to 1,000 to 10,000 in polepos). 100 to 1,000 to 10,000 in polepos).

**DESIGN OBJECT SEARCH CASCADE CONFIGURATION** REFERENCES FILE **SUMMARY** 

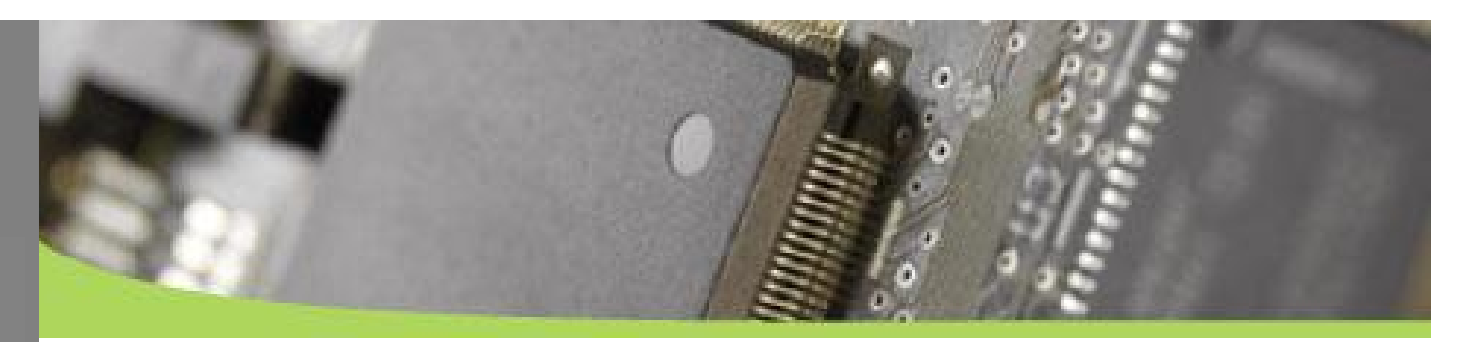

**But it can be useful to test… to get the last 1% performance out of your system …**

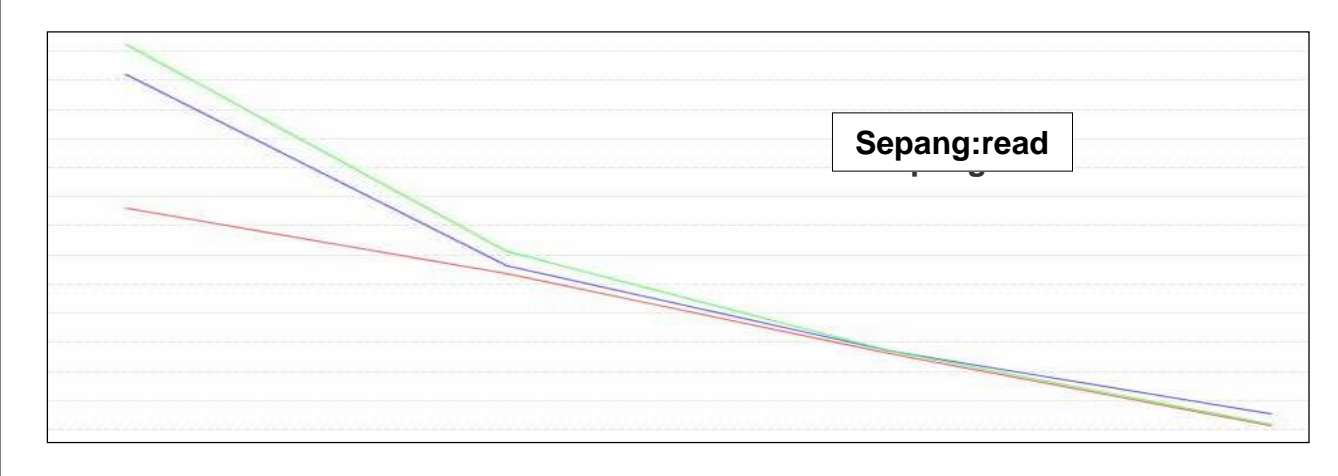

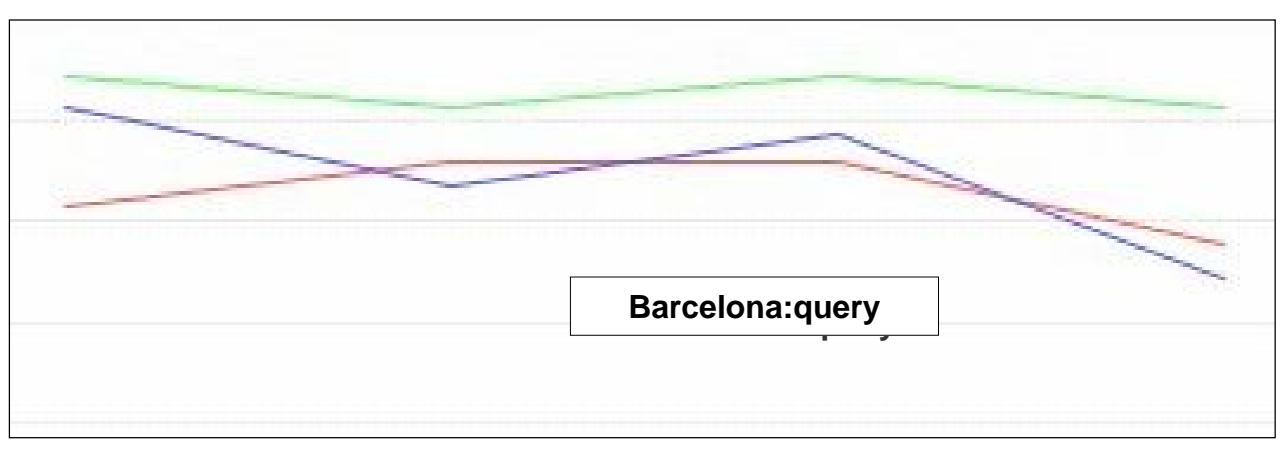

**INTRODUCTION DESIGN OBJECT** SEARCH **CASCADE CONFIGURATION** REFERENCES FILE **SUMMARY** 

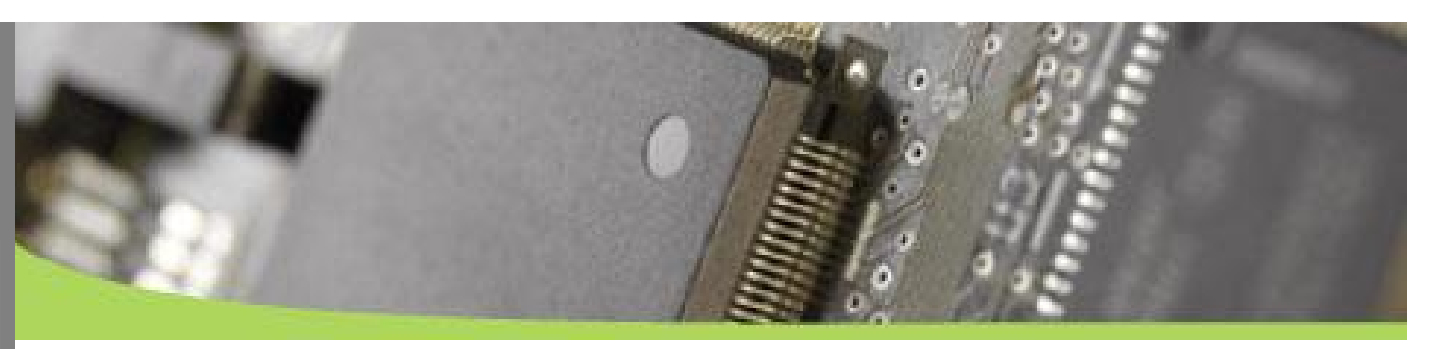

**FILE: native Adapter**

(A) Write a new native file adapter **Db4o.configure().io( …your FileAdapter()…)**

**Native code sample in the db4o SVN. Can also be used to mirror to two files**

**INTRODUCTION DESIGN OBJECT SEARCH CASCADE CONFIGURATION REFERENCES** 

FILE

**SUMMARY** 

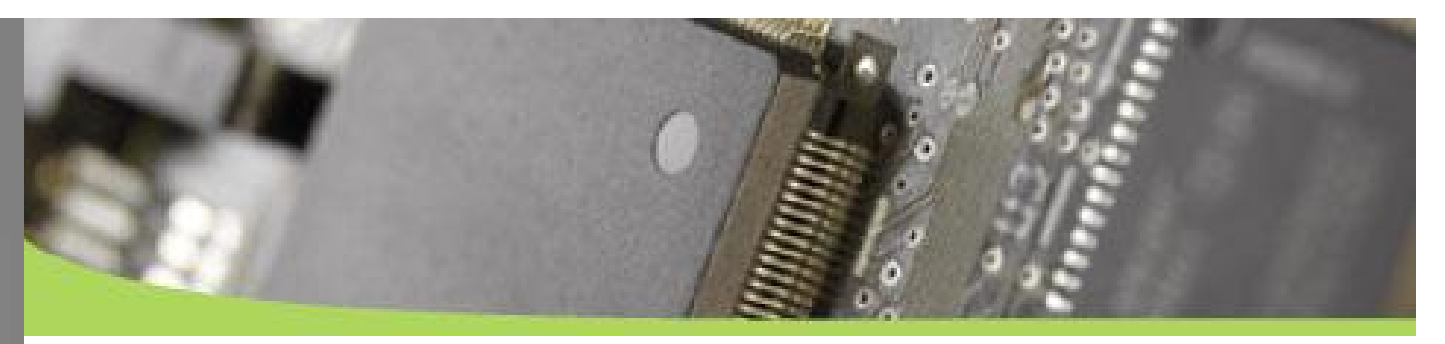

#### **flushFileBuffers**

**(B)Db4o.configure().flushFileBuffers()**

File flushing: Turning off improves speed slightly, but is **no longer recommended**. db4o only does 4 flushes on commit and the performance loss is negligible.

Can jeopardize ACID behaviour!

 In more then 80% of the cases, the gain is smaller then 6%

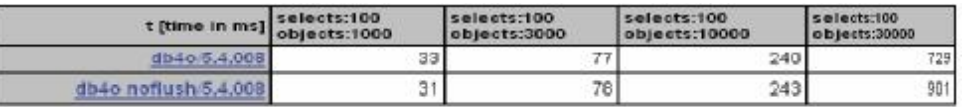

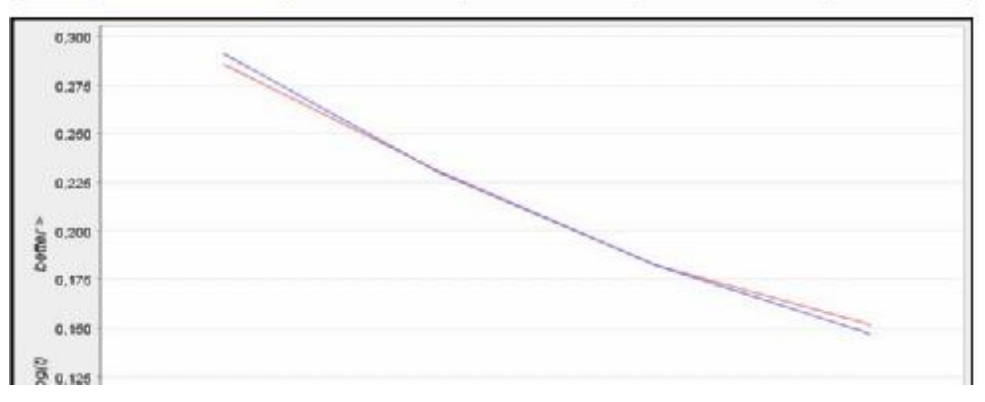

**INTRODUCTION DESIGN OBJECT SEARCH CASCADE CONFIGURATION** REFERENCES FILE SUMMARY

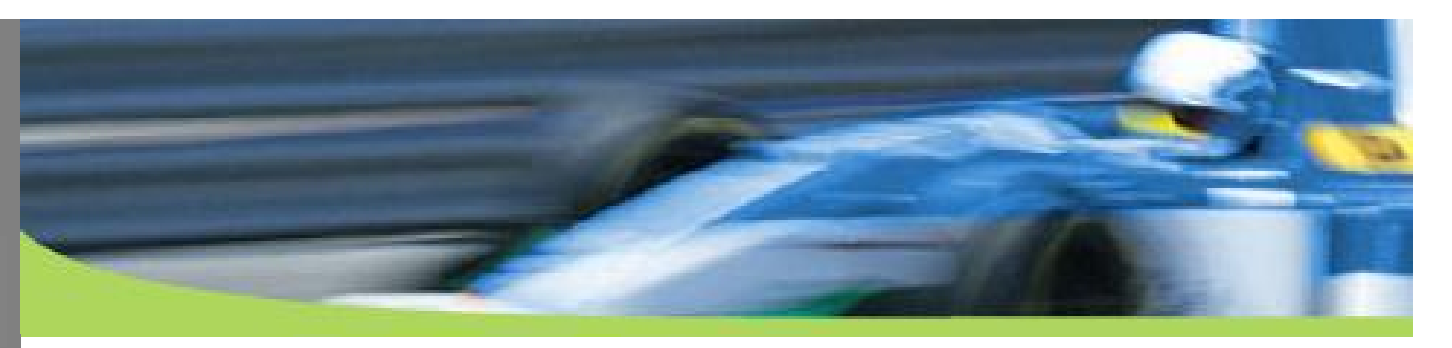

#### **Summary**

#### **The global advice for the 24 db4o performance tuning tricks follows this algorithm:**

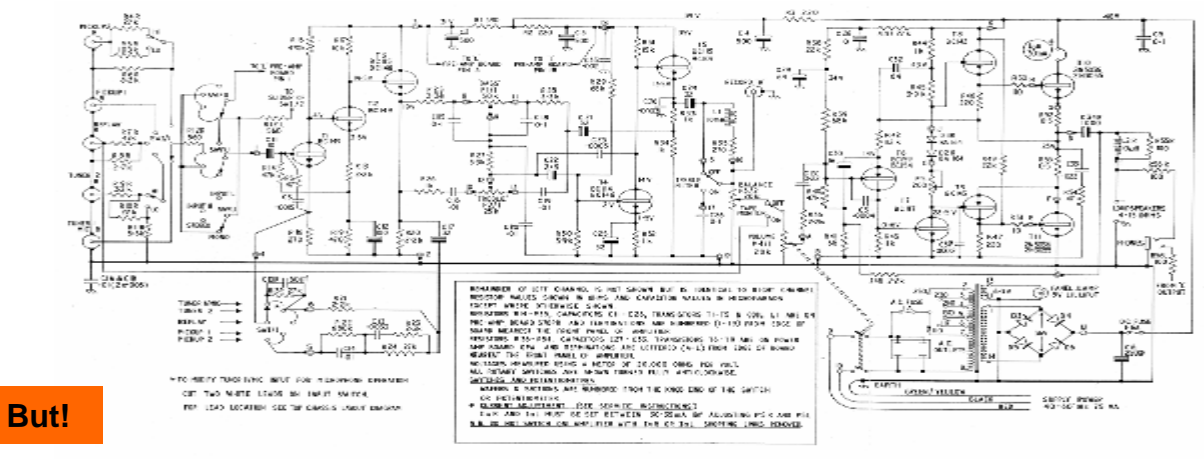

 **Rules of thumb: Invest in OO-Design is easy and gives huge performance boosts.**

**CONCLUS CLASSICAL** 

 **Writing tests for your specific data, RAM and access / operation modes and remaining configurations with db4o is easy.**

**INTRODUCTION DESIGN OBJECT SEARCH CASCADE** CONFIGURATION **REFERENCES SUMMARY** 

 Performance is most important accordingly to the user survey. So if a customer thinks db4o is too slow in this specific case, then db4o accepts code to optimize against it!

 Please visit the catalog: http://developer.db4o.com/ProjectSpaces/view. aspx/Performance\_Catalog/Performance\_Catal og

# **Thanks for listening!**